Министерство образования Республики Беларусь Учреждение образования «Белорусский государственный университет информатики и радиоэлектроники»

Факультет компьютерного проектирования

Кафедра проектирования информационно-компьютерных систем

# **И. Н. ТОНКОВИЧ, А. В. ШЕЛЕСТ**

# **РАЗРАБОТКА ПРОГРАММНОГО ОБЕСПЕЧЕНИЯ: ПЛАНИРОВАНИЕ, АНАЛИЗ И МОДЕЛИРОВАНИЕ**

Методическое пособие по дисциплине «Технологии проектирования сложных информационных систем» для студентов очной формы обучения учреждений высшего образования направления специальности 1-40 05 01-10 Информационные системы и технологии (в бизнес-менеджменте)

Минск БГУИР 2023

**Т 57**

### Репензенты:

кафедра «Программное обеспечение информационных систем и технологий» Белорусского национального технического университета (заведующий кафедрой кандидат технических наук, доцент Ю.В. Полозков);

А. Н. Лавренов, доцент кафедры информатики и методики преподавания информатики учреждения образования «Белорусский государственный педагогический университет имени Максима Танка», кандидат физико-математических наук, доцент

### **Тонкович, И. Н.**

**Разработка программного обеспечения: планирование, анализ и моделирование**: метод. пособие по дисциплине «Технологии проектирования сложных информационных систем» для студентов очной формы обучения учреждений высшего образования направления специальности 1-40 05 01-10 Информационные системы и технологии (в бизнес-менеджменте) / И. Н. Тонкович, А. В. Шелест. – Репозиторий БГУИР, 2023. – [Электронный ресурс]. – Режим доступа: [https://libeldoc.bsuir.by/handle/123456789/50325.](https://libeldoc.bsuir.by/handle/123456789/50325)

### ISSN 2410-4655

В пособии рассматриваются краткие теоретические сведения и методические указания по выполнению лабораторных работ (разработка программного обеспечения: планирование, анализ и моделирование) по дисциплине «Технологии проектирования сложных информационных систем». Представленный материал предназначен для студентов очной формы обучения направления специальности 1-40 05 01-10 Информационные системы и технологии (в бизнес-менеджменте). Методические указания по выполнению лабораторных работ, теоретический материал могут быть использованы студентами заочной и дистанционной форм обучения, а также магистрантами и специалистами при решении практических задач в области проектирования и разработки программного обеспечения.

> **УДК 004.414.38 ББК 16.332**

**ISBN 2410-4655** © И.Н. Тонкович, А.В. Шелест, 2023

© УО «Белорусский государственный университет информатики и радиоэлектроники, 2023

# $\sum_{i=1}^{n}$

# **СОДЕРЖАНИЕ**

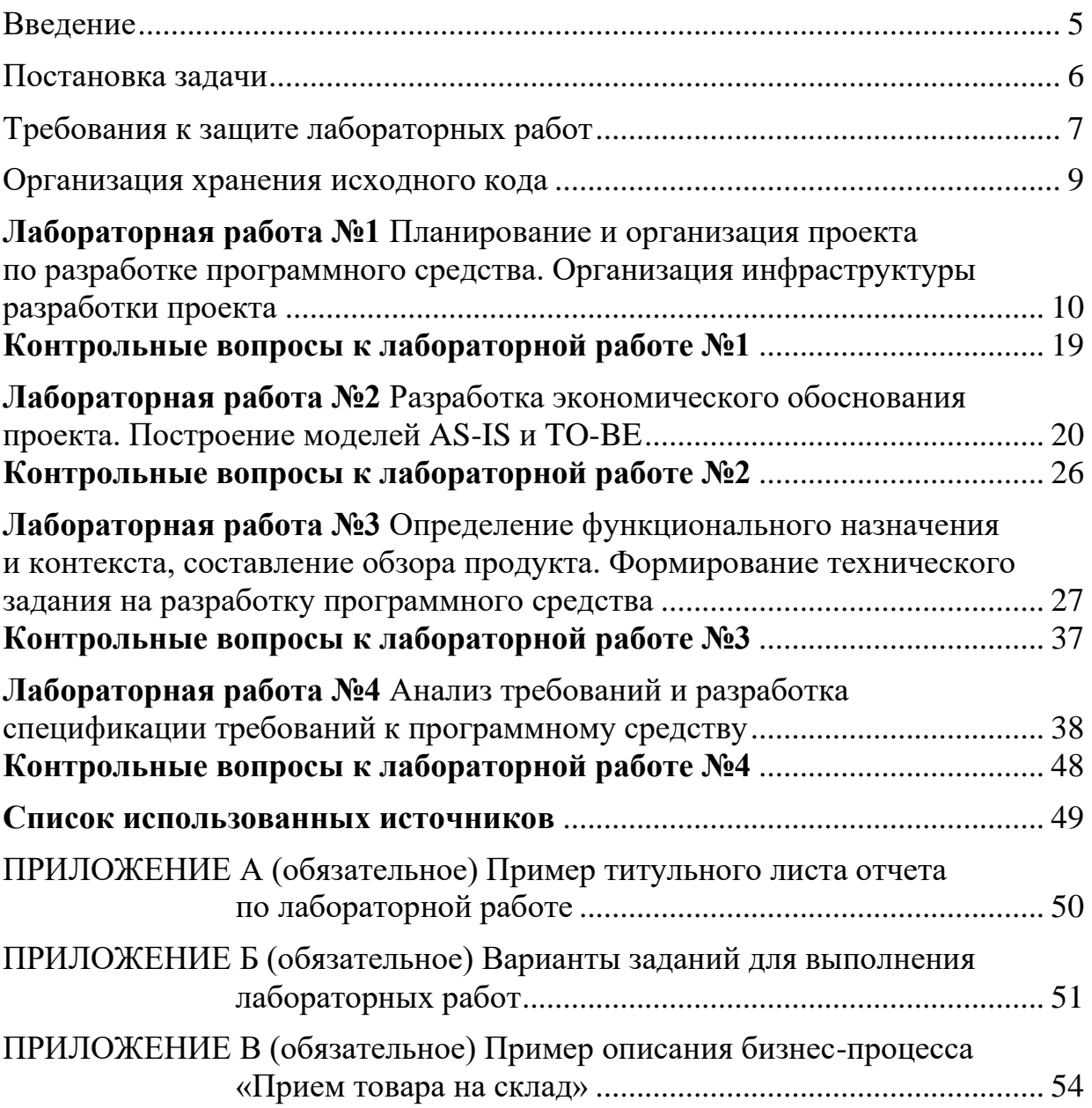

# **Условные обозначения:**

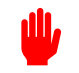

 $\mathcal{C}^{\bullet}$ 

важно

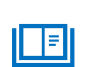

обратить внимание (заметка)

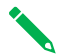

определение

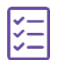

что нужно выполнить

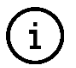

теоретические сведения

### <span id="page-4-0"></span>Ввеление

Цель учебной дисциплины «Технологии проектирования сложных информационных систем» - подготовка специалиста, владеющего теоретическими знаниями в области анализа и проектирования информационных систем и практическими навыками разработки программных решений, их эффективной реализации на объектно-ориентированных языках программирования.

Практическая часть по дисциплине «Технологии проектирования сложных информационных систем» включает 12 лабораторных работ, направленных на приобретение практических навыков по управлению разработкой программного обеспечения в рамках индивидуальной проектной деятельности на этапах планирования, анализа и моделирования, проектирования, конструирования и внедрения.

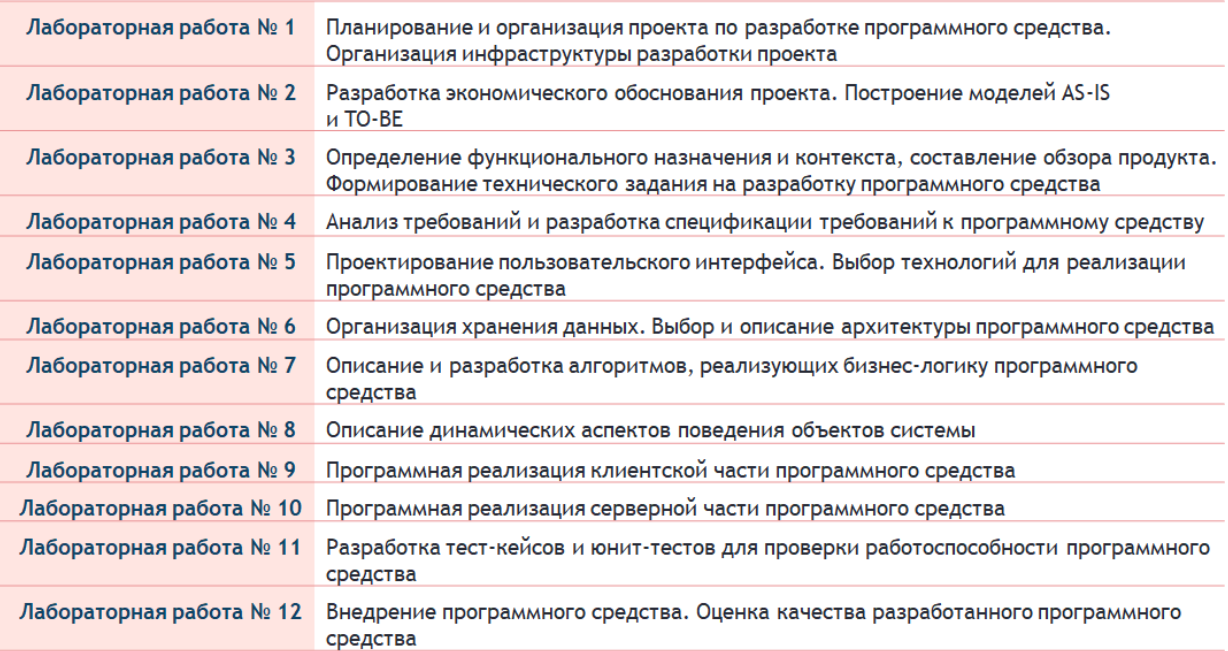

В каждой лабораторной работе приводятся название работы, цель, перечень практических заданий, рекомендации по их выполнению, краткие теоретические выкладки, требования к содержанию отчета, контрольные вопросы. Обращено внимание на основные сложности, связанные с ее выполнением, а также на возможные типичные ошибки. Характерна взаимосвязь лабораторных работ - каждая последующая использует материал и результаты выполнения предыдущей.

Методически лабораторные работы построены на принципах проектного метода обучения, основное назначение которого состоит в предоставлении студентам возможности самостоятельно конструировать свои знания в процессе реализации проектного решения по разработке программного средства, что требует интеграции знаний из различных предметных областей.

Преимуществом такой деятельности является возможность оптимально сочетать исследовательский и практико-ориентированный характер

учебной деятельности, что представляется достаточно важным при подготовке специалиста программиста-бизнес-аналитика.

**Представленное учебное пособие** включает в себя краткие теоретические сведения и методические указания по выполнению **лабораторных работ № 1 – 4** по дисциплине «Технологии проектирования сложных информационных систем», направленных на приобретение практических навыков по управлению разработкой программного обеспечения в рамках проектной деятельности **на этапах планирования, анализа и моделирования**.

Учебное пособие предназначено для студентов очной формы обучения направления специальности 1-40 05 01-10 Информационные системы и технологии (в бизнес-менеджменте). Может быть использовано студентами заочной и дистанционной форм обучения и будет полезно всем, чья профессиональная деятельность связана с разработкой программного обеспечения.

### <span id="page-5-0"></span>Постановка задачи

**Общая постановка задачи на выполнение лабораторных работ –** реализовать проектное решение по разработке программного средства (ПС) в соответствии c требованиями, представленными на схеме (рисунок 1).

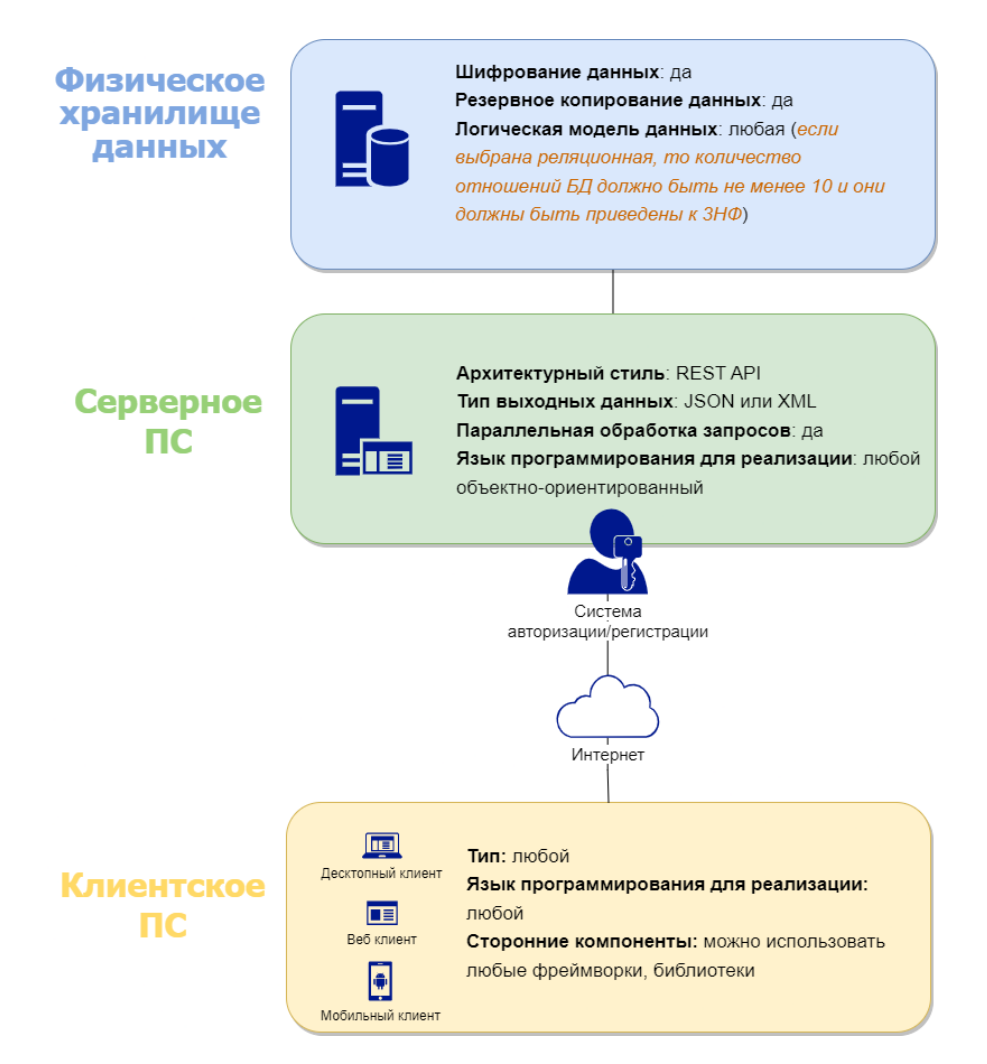

Рисунок 1 – Требования к программному средству

# **Варианты заданий для выполнения лабораторных работ представлены в приложении Б.**

### <span id="page-6-0"></span>Требования к защите лабораторных работ

Подготовка, оформление и защита лабораторных работ регламентированы [Порядком подготовки, оформления и защиты лабораторных работ сту](https://www.bsuir.by/m/12_100229_1_77736.pdf)дентами I [ступени высшего образования от 26.06.2013.](https://www.bsuir.by/m/12_100229_1_77736.pdf)

### **Организация и проведение лабораторных занятий**

Подготовка к лабораторным занятиям осуществляется студентами самостоятельно и заблаговременно. В процессе подготовки студент должен усвоить теоретический материал, относящийся к лабораторной работе, изучить и ясно представлять себе содержание и порядок выполнения лабораторной работы.

Выполнение лабораторных работ производится **в течение занятия** в составе подгруппы. После выполнения лабораторной работы студенты предъявляют преподавателю результаты, **оформленные в виде отчета**.

В случае пропуска студентом лабораторного занятия без уважительной причины, он должен отработать пропущенные занятия в соответствии с [При](https://www.bsuir.by/m/12_100229_1_120497.pdf)[казом «Об организации проведения повторной текущей и итоговой аттеста](https://www.bsuir.by/m/12_100229_1_120497.pdf)[ции…» №284 от 24.11.2017](https://www.bsuir.by/m/12_100229_1_120497.pdf) пункт 1 приложение 2.

Студентам, пропустившим лабораторные занятия по уважительной причине<sup>1</sup>, **в порядке исключения** преподавателем или деканатом может быть разрешено выполнение лабораторных работ в течение семестра, например, с другой группой.

Студенты, не защитившие лабораторные работы по учебной дисциплине, **к текущей аттестации по данной дисциплине не допускаются**, как не выполнившие график образовательного процесса.

### **Оформление отчета и защита лабораторных работ**

Содержание и структура отчета определяются требованиями и методическими рекомендациями к лабораторной работе.

Отчет по выполненной лабораторной работе должен соответствовать следующим требованиям:

а) оформление отчета осуществляется согласно требованиям [СТП](https://www.bsuir.by/m/12_100229_1_122976.pdf)  [БГУИР 01-2017 «Дипломные проекты \(работы\)»;](https://www.bsuir.by/m/12_100229_1_122976.pdf)

б) название файла отчета формируется согласно шаблону: **Лабораторная работа №Х**, где X – порядковый номер лабораторной работы;

в) титульный лист отчета по лабораторной работе оформляется согласно **приложению А**;

г) **в обязательном порядке** на титульном листе отчета проставляются подпись студента, выполнившего лабораторную работу, и дата ее защиты;

<sup>1</sup> Уважительным считается пропуск, подтверждаемый документально

д) **оформленный отчет** по лабораторной работе следует разместить в папке с названием семестра обучения на Google-диске<sup>2</sup>, соблюдая следующую структуру директорий (рисунок 2):

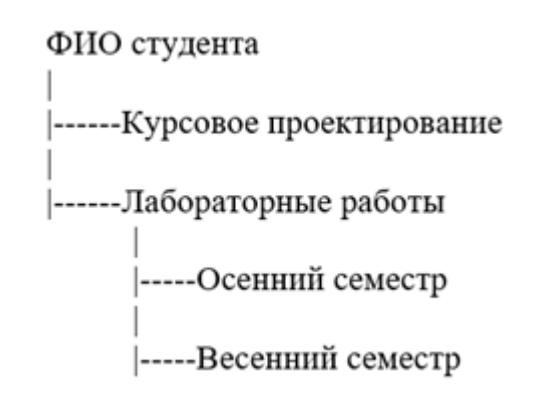

Рисунок 2 – Организация директорий в папке на Google-диске

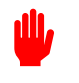

В случае невыполнения одного из вышеуказанных требований студент будет не допущен к защите лабораторных работ.

Защита лабораторных работ проводится во время **очных занятий** согласно графику защиты лабораторных работ, а также **в сроки, установленные кафедрой**.

### **Оценка результатов защиты лабораторных работ**

По результатам защиты лабораторной работы студенту выставляется отметка по 10-ти балльной шкале. В случае получения студентом отметки 4 балла и более работа считается защищенной.

Оценка результатов выполнения лабораторной работы осуществляется в соответствии с [Положением «О порядке организации и проведении теку](https://www.bsuir.by/m/12_100229_1_79708.docx)[щей аттестации студентов…» №03-2013/03-0015 от 11.12.2013](https://www.bsuir.by/m/12_100229_1_79708.docx) приложение 1.

### **Проведение повторной защиты лабораторных работ**

В ситуации получения студентом отметки **ниже 4 баллов** по результатам защиты лабораторной работы ему необходимо подать заявление на имя декана факультета с просьбой разрешить повторно отчитаться по результатам выполнения лабораторной работы. Декан факультета рассматривает поданное заявление, на его основе определяет возможность и стоимость повторной аттестации в соответствии с действующими в университете ценами на платные услуги и сроки ее проведения.

После предъявления квитанции об оплате в деканат, студенту выдается разрешение, которое дает право отработать пропущенные лабораторные работы или повторно отчитаться по их результатам.

<sup>2</sup> Ссылку на доступ к папке уточнить у преподавателя

Преподаватель на основании разрешения деканата назначает время и место выполнения студентом учебной работы, организует ее и осуществляет аттестацию студента. При отработке лабораторных работ преподаватель, ведущий лабораторный практикум, формирует группы из задолжников (5-7 человек) и сообщает им дату, аудиторию и время отработки лабораторных работ или повторной защиты. Результаты аттестации преподаватель в установленном порядке представляет в деканат.

### **Дополнительно**

Принятие решений в случаях, не предусмотренных Порядком подготовки, оформления и защиты лабораторных работ осуществляют в пределах своей компетенции Учебно-методическое управление университета, деканаты, заведующие кафедрами и преподаватели, ведущие лабораторные занятия, на основании Положения об учреждении высшего образования, Устава БГУИР и других нормативных актов.

### <span id="page-8-0"></span>Организация хранения исходного кода

Перед выполнением лабораторных работ необходимо создать публичный репозиторий, используя любую систему контроля версий (СКВ). Стоит учесть, что выбранная СКВ должна поддерживать возможность обеспечения доступа к хранилищу исходного кода незарегистрированным в ней пользователям (это необходимо для предоставления возможности проверки исходного кода преподавателю).

По мере выполнения лабораторных работ необходимо размещать исходный код программы в выбранной СКВ (**ссылку на аккаунт с исходным кодом необходимо приводить в начале отчета по каждой лабораторной работе**). Название репозитория СКВ должно соответствовать маске **<sup>3</sup> : FamiliIO\_№группы.**

В репозитории нужно создать две ветки: master и develop. В ветке master будет находиться полностью рабочий код разрабатываемого программного средства, а ветке develop – код, находящийся в стадии разработки.

<sup>3</sup> Все репозитории, название которых не соответствует маске, не будут учитываться при защите лабораторных работ

# <span id="page-9-0"></span>**Лабораторная работа №1**

Планирование и организация проекта по разработке программного средства. Организация инфраструктуры разработки проекта

### **Цели выполнения лабораторной работы**:

- выявить проблему разработки, определить цели и задачи программного средства
- выбрать методологию разработки ПС и организовать рабочую инфраструктуру, необходимую для разработки программного средства

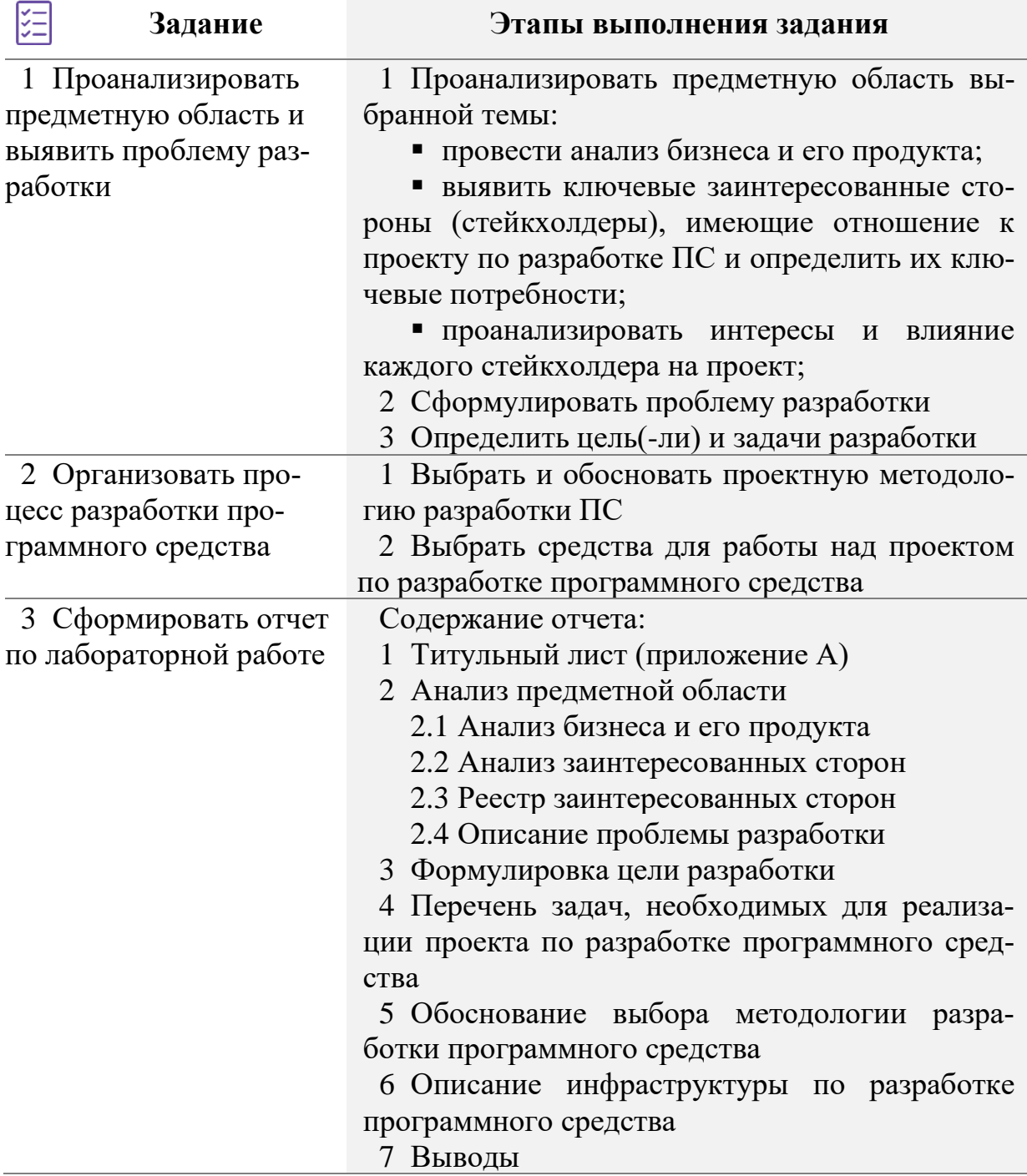

### $(i)$ Краткие теоретические сведения и методические указания к Заданию 1

Как и любой живой организм, программа имеет свой жизненный цикл (англ. Software development Life Cycle – SDLC).

В отечественной и зарубежной литературе существует множество определений понятия «жизненный цикл». Одно из них: «Жизненный цикл (рисунок 3) - совокупность взаимосвязанных процессов создания и последовательного изменения состояния продукции от формирования к ней исходных требований до окончания ее эксплуатации или потребления» [1, стр.28].

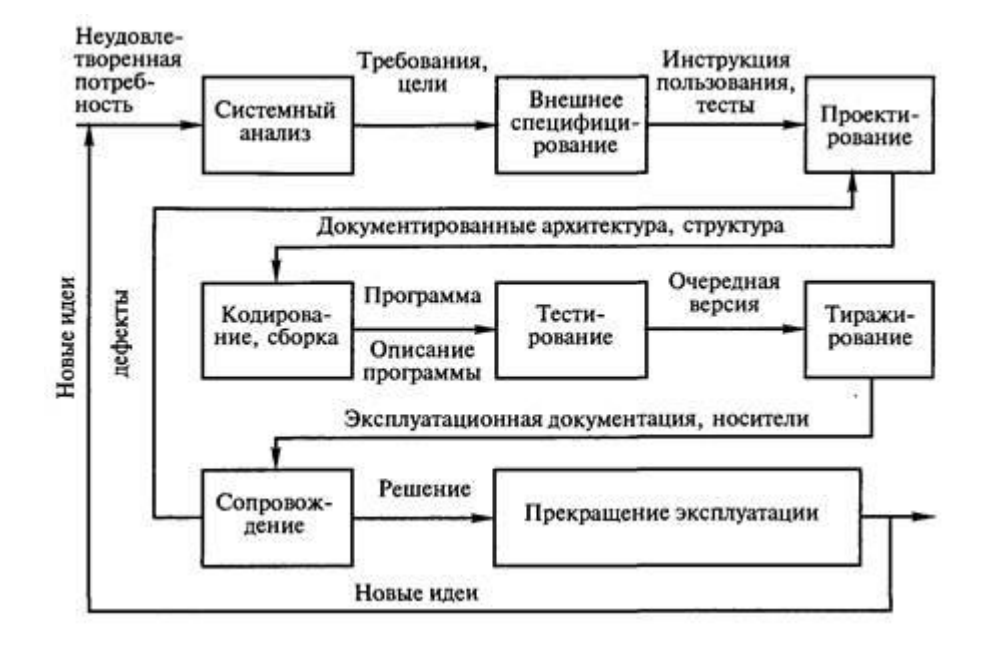

Рисунок 3 – Жизненный цикл программных изделий [1, стр.28]

Из рисунка 3 следует, что жизненный цикл программы состоит из следующих этапов:

1 Выявление неудовлетворенной потребности или проблемы разработки.

2 Системный анализ выявленной потребности и формулировка цели (ей) и задач разработки, а также определение требований к будущему программному обеспечению.

3 Внешнее верифицирование служит для создания «видения» программы, т.е. формирование общего направления работы на следующих этапах. Кроме того, на данном этапе может быть разработан пользовательский интерфейс будущего ПО, а также инструкции по его использованию.

4 Проектирование необходимо для создания полной спецификации программного изделия, начиная от постановки задачи, заканчивая планом разработки отдельных частей программы.

5 Кодирование и сборка, результатом которого является версия программы, готовая для установки, а также ее описание.

6 Тестирование – в рамках данного этапа разработанное программное изделие проходит различные проверки на соответствие ранее определенным требованиям.

7 Тиражирование подразумевает составление документации по эксплуатации программы для различных пользователей и подготовку способов доставки программы конечному пользователю.

8 Сопровождение предполагает установку разработанного ПО на машины конечного пользователя с целью выявления ошибок и выпуска обновлений для устранения выявленных замечаний. Также данный этап используется для усовершенствования базовой версии программы.

9 Прекращение эксплуатации означает не только факт удаления программы из машин конечных пользователей, но и период времени, в течение которого программа может использоваться некоторыми пользователями.

Помимо данной интерпретации жизненного цикла на практике также может быть использована модель жизненного цикла, представленная на ри $cy$ нке 4.

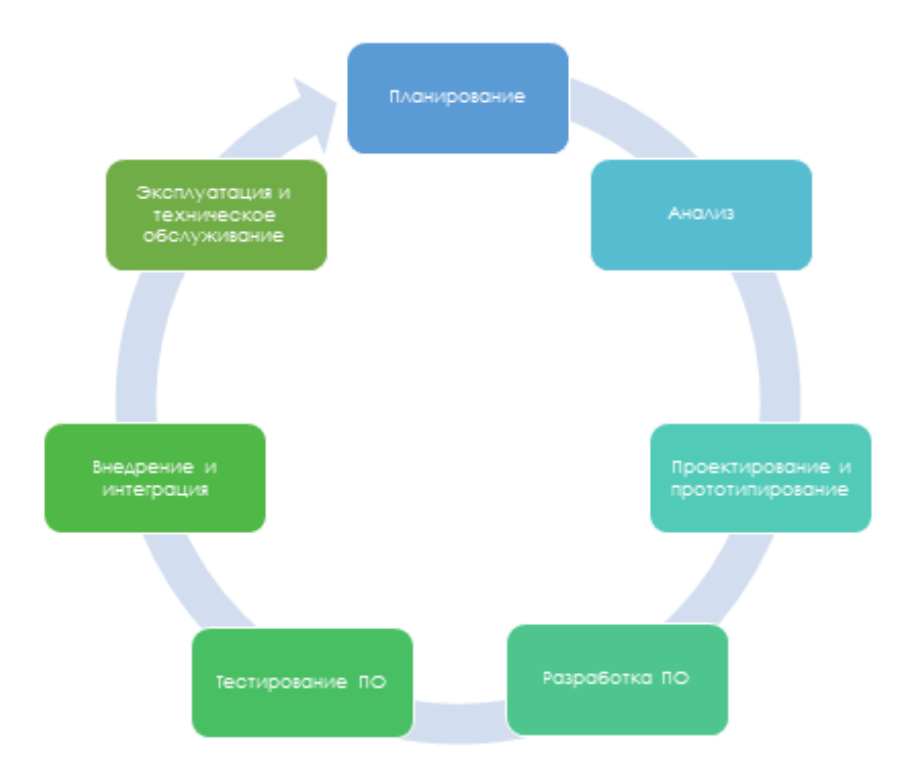

Рисунок 4 – Этапы жизненного цикла программного обеспечения

Планирование. Этап планирования, еще его называют этапом технико-экономического обоснования - это этап, на котором будет осуществлено построение плана работы над предстоящим проектом. Данный этап решает следующие задачи:

а) определение проблемы и контекста существующих систем (т.е. существующих аналогов) для определения целей нового, создаваемого ПО;

б) оценка стоимости реализации ПО;

в) обеспечение работы ресурсами для реализации ПО.

Из вышесказанного следует, что основными выходными данными этапа планирования будут являться сроки и стоимость реализации плана по разработке ПО.

Анализ. На данной стадии собираются воедино все детали нового ПО, а также обсуждаются начальные идеи прототипов как программных, так и пользовательских будущего ПО.

На этапе анализа будут:

- определены системные требования прототипов;
- осуществлен поиск альтернатив уже существующим прототипам;
- определены пользовательские требования.

Результатом данного этапа можно назвать составление спецификации системных требований к  $\Pi$ O (англ. SRS – system requirements specification).

Проектирование и прототипирование. Работа на данном этапе начинается с создания прототипов пользовательского интерфейса. В зависимости от тематики проекта могут быть созданы: диаграммы, графические схемы программы, эскизы и т.д. Помимо работы над пользовательским интерфейсом, также осуществляется работа по проектированию способа хранения данных, системных и сетевых интерфейсов. Основным результатом работы на данной стадии является создание документа, содержащего детальное описание всех требований к разрабатываемому ПО. Данный документ является отправной точкой для разработчиков, которые будут реализовывать проект.

Разработка ПО. Название данного этапа обуславливает его основную задачу - разработать ПО согласно требованиям, определенным на предыдущих стадиях. Перед непосредственным написанием программного кода разработчики выбирают программные компоненты для наиболее эффективной и оптимальной реализации проекта. С целью выбора наиболее подходящих для разработки компонентов необходимо проанализировать, какие компоненты на данный момент уже используются для решения задач, определенных требованиями документов из предыдущих стадий, и выбрать наиболее приемлемые. Зачастую такой анализ позволяет не только сократить сроки разработки ПО, но и снизить его стоимость, т.к. в некоторых случаях дешевле будет приобрести стороннее решение и адаптировать его под поставленные задачи. В случае, когда на рынке отсутствуют решения, позволяющие решить поставленные задачи, необходимо разработать и реализовать с нуля способы, позволяющие удовлетворить все пользовательские требования.

Тестирование ПО. Несмотря на все усилия, прилагаемые на стадиях проектирования и разработки ПО, реализовать верно абсолютно все пользовательские требования невозможно. Поэтому непосредственно после стадии разработки следует стадия тестирования - это своеобразная проверка на соответствие реализованной функциональности описанным пользовательским требованиям. Кроме того, тестирование позволяет повысить качество разрабатываемого ПО и сократить количество ошибок, выявляемых на стадиях внедрения и эксплуатации.

На сегодняшний день существует множество техник тестирования. Количество применяемых при тестировании техник напрямую зависит от назначения и масштаба проекта. Также стоит помнить, что применение нескольких видов тестирования на маломасштабных проектах может привести к увеличению стоимости реализации проекта. Поэтому стоит со всей серьезностью подойти к выбору той или иного техники тестирования, а также необходимому количеству техник тестирования.

Внедрение и интеграция. В рамках данного этапа в начале осуществляется установка разработанного ПО в тестовое окружение, которое максимально приближено к тем условиям, которые на данный момент существуют у конечного пользователя. Это необходимо для того, чтобы проверить работоспособность реализованной функциональности. Затем разработанное ПО устанавливается непосредственно на рабочие машины конечных пользователей, осуществляется обучение персонала работе с новым ПО и интеграция ПО в рабочие процессы компании-заказчика. Также на данном этапе происходит оценка полученных системных показателей с показателями, определенными на стадии планирования (например, скорость работы модулей ПО, скорость ответа от БД и проч.).

Эксплуатация и техническое обслуживание. Данный этап может включать в себя: поддержку ПО в работоспособном состоянии, исправление ошибок, возникающих в ходе эксплуатации, расширение функциональности ПО, выпуск обновлений ПО и другие действия, направленные на сохранение работоспособности ПО.

На начальном этапе - этапе планирования проекта выявляются проблемы и потребности в продукте, собираются исходные данные, определяются цели и задачи проекта.

Первое, что необходимо сделать – провести анализ бизнеса и его продукта, определить стратегические цели, выявить и проанализировать круг заинтересованных лиц.

При формализации стратегических целей необходимо учесть, что они должны удовлетворять SMART-критериям.

Техники анализа бизнеса и его продукта: Business Model Canvas, Diagram Ishikawy, SWOT-анализ, PESTLE-анализ, MOST-анализ, GAP-анализ, MoSCoW-анализ.

**| | Е ||** Техники выявления и анализа заинтересованных лиц: Матрица заинтересованных лиц, Stakeholder map, Луковичная диаграмма, Матрица RACI, Матрица интересов и влияния, Матрица оценки уровня вовлечения стейкхолдеров.

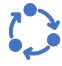

**В разделе 2 Анализ предметной области** в обязательном порядке следует:

▪ продемонстрировать использование техник анализа бизнеса и его продукта (не менее 2-х);

▪ продемонстрировать использование техник идентификации (не менее 1-

й) и анализа (Матрица RACI, Матрица интересов и влияния) заинтересованных лиц;

▪ сформировать Реестр заинтересованных сторон на основе проведенных исследований в соответствии с таблицей 1;

**• осуществить постановку целей по методу SMART.** 

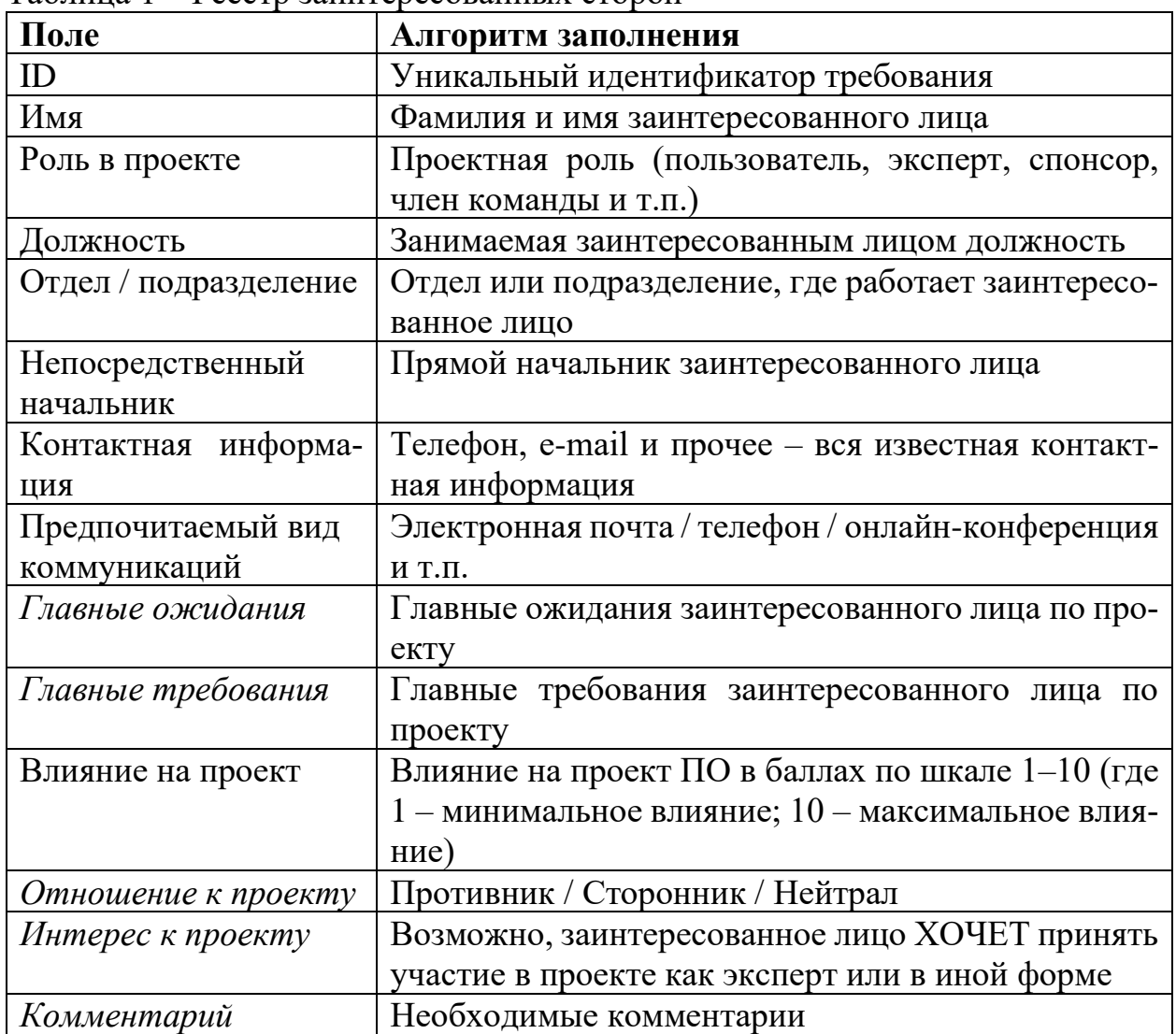

Таблица 1 – Реестр заинтересованных сторон

Стоит подчеркнуть особую важность правильного определения проблемы, т.к. неверная формулировка проблемы разработки в конечном итоге приводит к ошибкам, исправление которых в дальнейшем не представляется возможным. Здесь встает закономерный вопрос: как правильно определить проблему, т.е. то, для чего в будущем будет нужно программное обеспечение?

Для ответа на данный вопрос необходимо обратиться к системному анализу, а в частности к теории принятия решений. Согласно данной теории, проблема - это несоответствие между существующим и требуемым (целевым) состоянием системы при данном состоянии среды в рассматриваемый момент времени [2]. Другими словами, разница между тем что есть сейчас и тем, что должно быть, и называется проблемой.

После того, как проблема была выявлена, можно сформулировать цель (или цели). Цель - образ желаемого будущего (субъективная цель) или будущее реальное состояние (объективная цель) [3]. Цель является способом, инструментом для устранения различия между текущим состоянием объекта (системы) и желаемым состоянием, что приводит к решению изначально выявленной проблемы.

Далее необходимо осуществить декомпозицию цели на более мелкие части, которые обуславливают формулировку набора задач, необходимых для достижения конечной цели и, как итог, решения проблемы в целом. То, в какой мере будут решены задачи, определяет степень достижения цели и степень решения проблемы.

На практике для выявления проблемы можно воспользоваться формой, представленной в таблице 2.

| Элемент          | Описание                                         |  |  |  |  |
|------------------|--------------------------------------------------|--|--|--|--|
| Проблема         | [описание проблемы]                              |  |  |  |  |
| воздействует на  | перечень сторон, на которых оказывает влияние    |  |  |  |  |
|                  | данная проблема]                                 |  |  |  |  |
| результатом чего | [описание воздействия данной проблемы на заинте- |  |  |  |  |
| является         | ресованных лиц и/или бизнес-деятельность]        |  |  |  |  |
| Выигрыш от       | [описание предлагаемого решения]                 |  |  |  |  |
| Может состоять в | перечень основных преимуществ, представляемых    |  |  |  |  |
| следующем:       | решением]                                        |  |  |  |  |

Таблица 2 – Форма для выражения определения проблемы [4]

Пример заполнения формы приведен в таблице 3.

Продолжая работу с примером из таблицы 2, можно сформулировать цель разработки ПО следующим образом: необходимо создать такое программное изделие, которое позволило бы получить доступ к медицинским данным населения и осуществлять их обработку.

На основании выявленной цели, можно определить набор задач, которые требуется решить для достижения поставленной цели. Например, набор задач может быть следующим:

- составить список функциональных и нефункциональных требований;

- спроектировать пользовательский интерфейс;
- спроектировать структуру данных и архитектуру программы;
- разработать и протестировать итоговую версию программы.

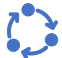

Таблица 3 – Пример заполнения формы для выражения определения проблемы [4]

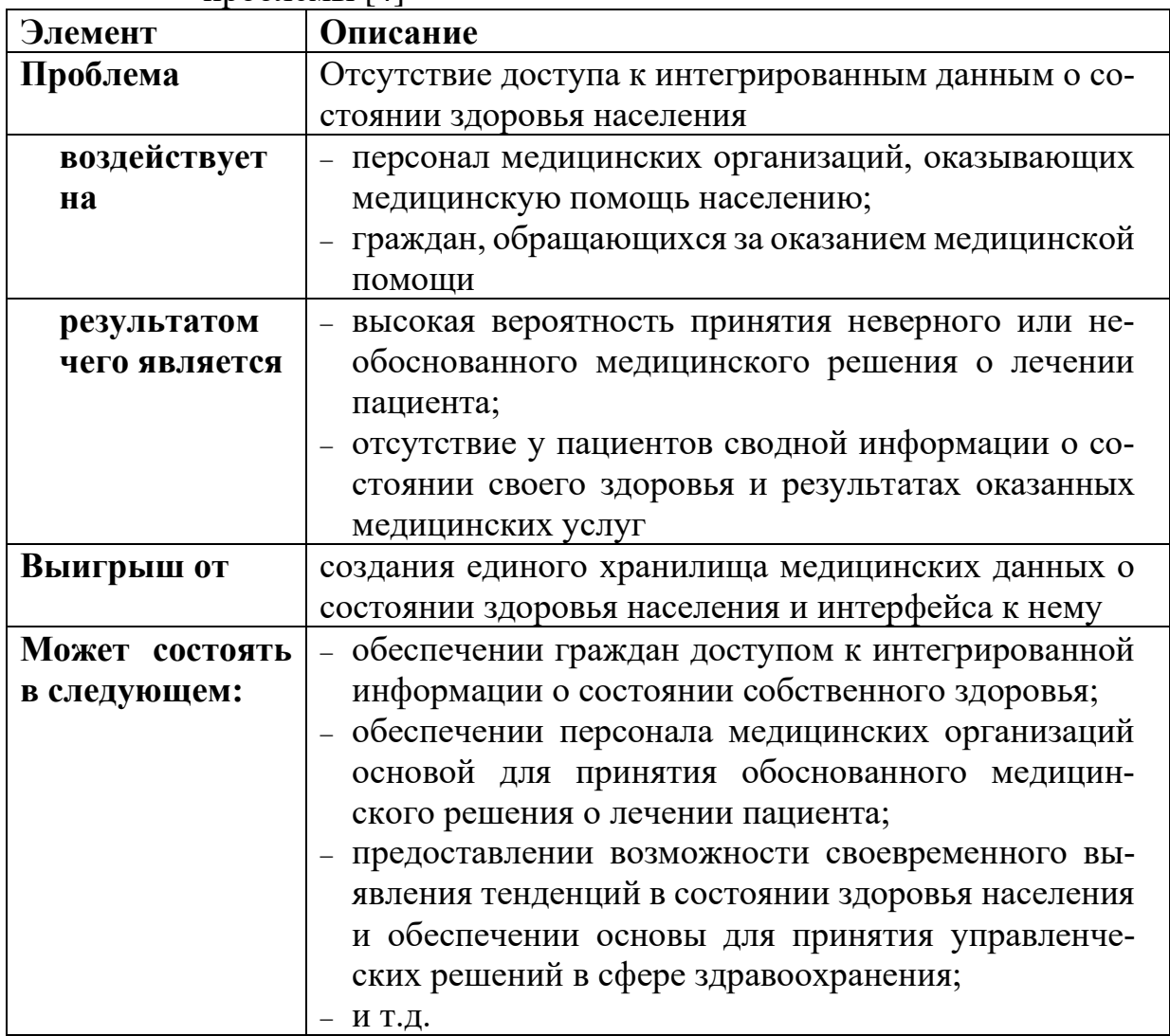

### **Краткие теоретические сведения и методические указания к Заданию 2**

Определив цели и задачи, можно перейти к выбору подхода (методологии) разработки программного средства. На текущий момент существует множество методологий разработки, поэтому при выборе того или иного подхода необходимо учитывать масштаб программы, квалификацию разработчиков и т.д.

Выделяют следующие группы подходов к разработке [1, стр.89]:

1 **Подходы со слабой формализацией** не используют явных технологий и их можно применять только для очень маленьких проектов, как правило, завершающихся созданием демонстрационного прототипа. К таким подходам относят так называемые ранние технологические подходы.

2 **Строгие (классические, жесткие, предсказуемые)** подходы рекомендуется применять для средних, крупномасштабных и гигантских

проектов с фиксированным объемом работ. Одно из основных требований к таким проектам - предсказуемость.

3 Гибкие (адаптивные, легкие) подходы рекомендуется применять для небольших или средних проектов в случае неясных или изменяющихся требований к системе. При этом команда разработчиков должна быть ответственной и квалифицированной, а заказчики должны принимать участие в разработке.

Практически все существующие проектные методологии разработки программного обеспечения можно отнести к одному из следующих типов:

- методологии, ориентированные на план. Такие методологии направлены на минимизацию неопределенности решения до реализации в целях максимального контроля и минимизации рисков (например, Waterfall). На основе данных методологий реализуются проекты высокой сложности, с большими рисками, или проекты, на которых затруднен доступ к заинтересованным лицам;

- методологии, ориентированные на изменения. Направлены на быструю поставку бизнесу рабочего продукта за короткие итерации в ситуациях, когда четкое видение будущего решения не определено (Scrum, Kanban, RAD, RUP, XP, MSF и др.). Как правило, на основе данных методологий реализуются проекты с меньшим риском и возможностью прямого участия заинтересованных лиц и сбора регулярной обратной связи.

Необходимо подчеркнуть, что неверный выбор методологии разработки может привести к финансовым и временным потерям и, тем самым, снижению прибыли компании-разработчика, поэтому важно верно определить методологию разработки.

Этап создания инфраструктуры для разработки программного продукта не менее важен и критичен, чем выбор методологии. Значимость данного этапа обуславливается будущими рисками срывов сроков реализации, потерей выявленных дефектов программы и, как следствие, неполное соответствие конечного программного продукта начальным требованиям заказчика. Также некачественная организация процесса разработки может привести к конфликтам внутри коллектива, что негативно скажется на продуктивности работников.

Обычно под инфраструктурой понимают набор технических и программных средств, которые необходимы для разработки и доставки ПО. Сюда входят способы хранения исходного кода программы и логов, хранения и обработки требований, организации взаимодействия с заказчиком и внутри команды разработки, демонстрации и тестирования разработанного ПО, обеспечения безопасности и масштабирования программы, поставки разработанного программного обеспечения заказчику и прочее.

В рамках выполнения лабораторной работы необходимо представить перечень всех программных утилит, которые будут использоваться при разработке программного средства в виде таблицы 4.

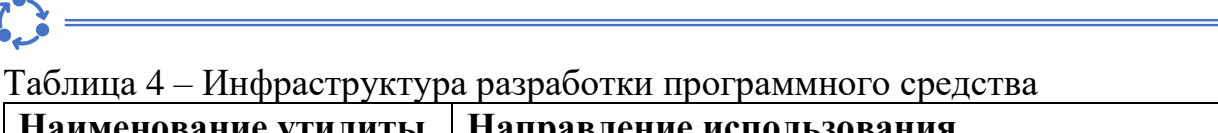

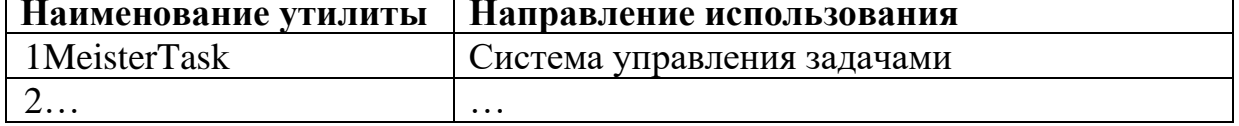

Также можно представить выбранную инфраструктуру в графическом виде (рисунок 5).

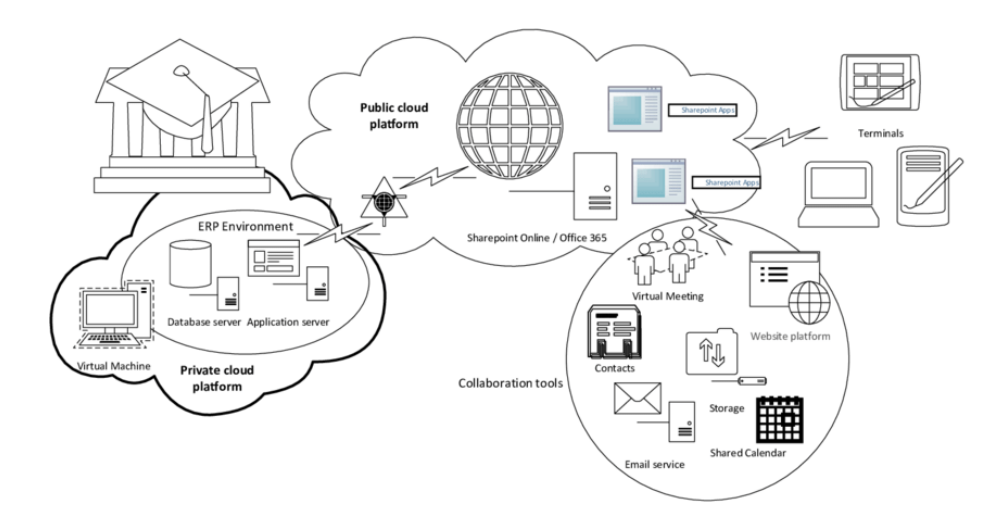

Рисунок 5 – Пример частичной организации инфраструктуры проекта

# <span id="page-18-0"></span>Контрольные вопросы к лабораторной работе №1

1 Из каких этапов состоит жизненный цикл программного обеспечения?

2 Какие задачи решают на этапе планирования проекта по разработке программного обеспечения?

3 В чем разница планирования проектов, разрабатываемых по гибким и жестким методологиям?

4 Что представляет собой анализ предметной области?

5 В чем заключается анализ бизнеса и его продукта и какие техники анализа используют?

6 Что важно учитывать при постановке целей по SMART?

7 Как выявить ключевые заинтересованные стороны, имеющие отношение к проекту по разработке программного обеспечения?

8 Что такое матрица RACI и когда ее следует создавать?

9 Какие аспекты следует учесть при определении проблемы программной разработки?

10Что является результатом этапа анализа программного обеспечения?

- 11 Какие проектные методологии ориентированы на изменения?
- 12 Когда следует использовать Waterfall model, а когда Scrum?
- 13 Что понимают под IT-инфраструктурой?

# <span id="page-19-0"></span>**Лабораторная работа №2**

Разработка экономического обоснования проекта. Построение моделей AS-IS и TO-BE

# **Цели выполнения лабораторной работы**:

- определить экономическую целесообразность разработки проектного решения
- проанализировать и описать текущее состояние целевых бизнес-процессов, причины проведения изменений и будущее состояние

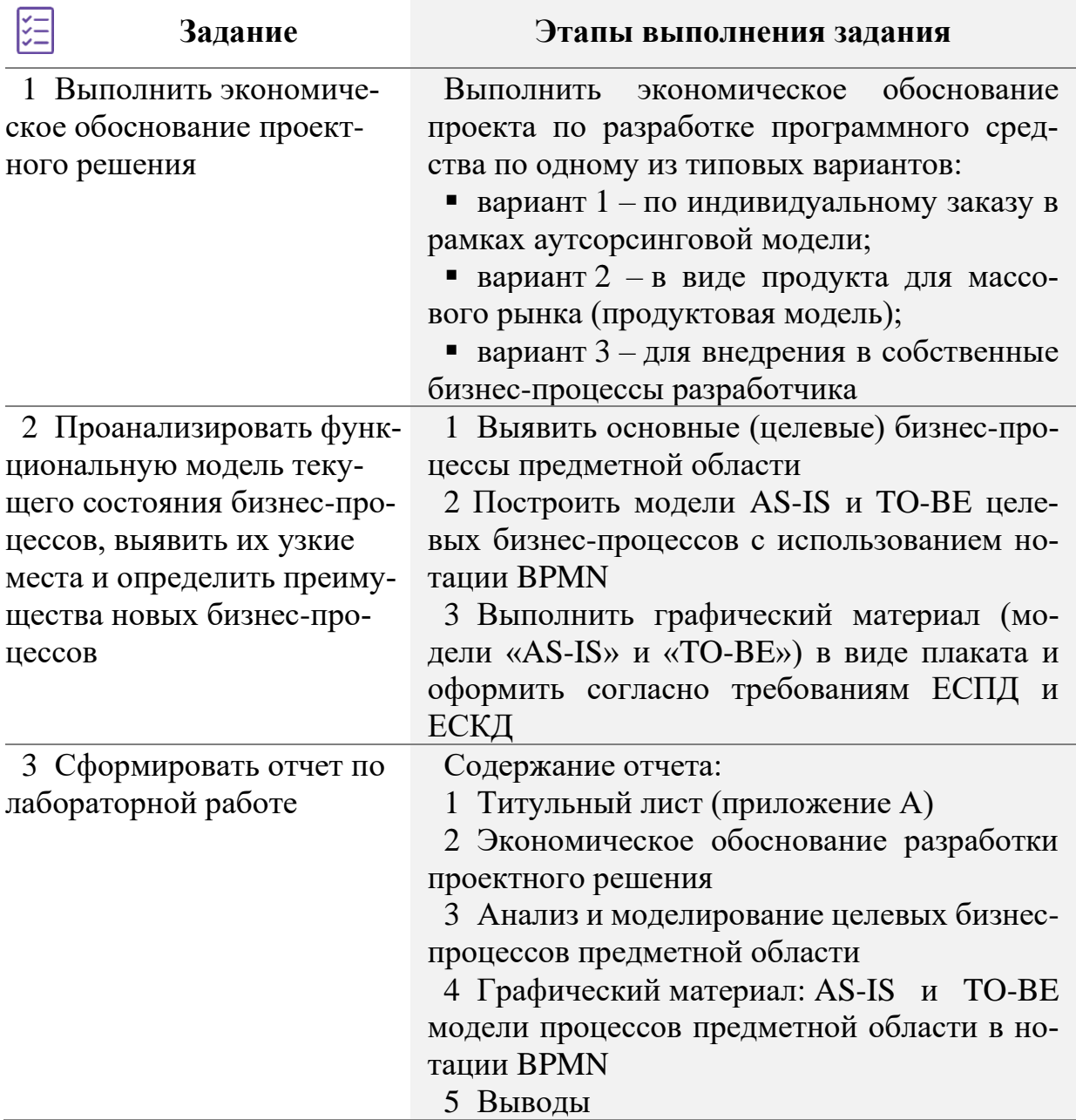

### **Краткие теоретические сведения и методические указания к Заданию 1**

В рамках выполнения лабораторной работы все проектные решения по разработке программного средства сведены к 3-м типовым вариантам.

**Вариант 1**. По индивидуальному заказу в рамках аутсорсинговой модели.

**Вариант 2**. В виде продукта для массового рынка (продуктовая модель).

**Вариант 3**. Для внедрения в собственные бизнес-процессы разработчика.

Студентом проводится экономическое обоснование проектного решения только **для одного типового варианта**. Конкретная методика экономического обоснования выбирается исходя из тематики варианта лабораторной работы.

Для полноценного экономического обоснования проекта необходимо четко сформулировать следующие моменты, важные для коммерциализации проекта:

− кто будет пользователем программного средства;

- − какую проблему пользователя будет решать программное средство;
- − какие существуют конкурентные программные аналоги;

− почему разрабатываемое программное средство окажется для пользователя более предпочтительным по сравнению с существующими аналогами.

Методические указания по экономическому обоснованию проектного ре-IL EIL шения по разработке программного средства в рамках 3-х типовых вариантов подробно представлены в источнике [5].

В отчете раздел **Экономическое обоснование проектного решения** в зависимости от выбранного типового варианта проектного решения необходимо представить в одной из следующих редакций:

### **Вариант 1**

# **1 ЭКОНОМИЧЕСКОЕ ОБОСНОВАНИЕ РАЗРАБОТКИ ПРОГРАММНОГО СРЕДСТВА, РАЗРАБАТЫВАЕМОГО ПО ИНДИВИДУАЛЬНОМУ ЗАКАЗУ**

- 1.1 Характеристика разработанного по индивидуальному заказу программного средства
- 1.2 Расчет затрат на разработку и цена программного средства, созданного по индивидуальному заказу
- 1.3 Расчет результата от разработки и использования программного средства, созданного по индивидуальному заказу

1.4 Расчет показателей экономической эффективности разработки и использования программного средства

### **Вариант 2**

### **1 ЭКОНОМИЧЕСКОЕ ОБОСНОВАНИЕ РАЗРАБОТКИ И РЕАЛИЗАЦИИ ПРОГРАММНОГО ПРОДУКТА НА МАССОВОМ РЫНКЕ**

- 1.1 Характеристика программного средства, разрабатываемого для реализации на рынке
- 1.2 Расчет инвестиций в разработку программного средства для его реализации на рынке
- 1.3 Расчет экономического эффекта от реализации программного средства на рынке
- 1.4 Расчет показателей экономической эффективности разработки и реализации программного средства на рынке

### **Вариант 3**

# **1 ЭКОНОМИЧЕСКОЕ ОБОСНОВАНИЕ РАЗРАБОТКИ ПРОГРАММНОГО СРЕДСТВА ДЛЯ СОБСТВЕННЫХ НУЖД**

- 1.1 Характеристика программного средства, разрабатываемого для собственных нужд
- 1.2 Расчет инвестиций в разработку программного средства для собственных нужд
- 1.3 Расчет экономического эффекта от использования программного средства для собственных нужд
- 1.4 Расчет показателей экономической эффективности разработки и использования программного средства в организации

### **Краткие теоретические сведения и методические указания к Заданию 2**

При выполнении Задания 2 следует проанализировать и описать:

- − текущее состояние целевых бизнес-процессов;
- − причины проведения изменений;
- − будущее состояние.

Для того чтобы систематизировать текущие бизнес-процессы и описать их состояние необходимо построить **модель «AS-IS»**, которую называют функциональной и выполняют с использованием популярных графических нотаций.

Для создания верхнего уровня модели бизнес-процессов, как правило, используют нотацию IDEF0, обеспечивающую наиболее общее описание объекта моделирования. Нотация IDEF0 используется для построения структурных моделей, показывающих как устроен бизнес организации и раскрывающих информацию о целевых группах бизнес-процессов и их

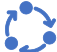

взаимосвязях. Следует заметить, что данную нотацию можно использовать для моделирования на любом уровне.

На нижнем уровне (операционный уровень выполнения бизнес-процесса, модели WorkFlow) используют нотации BPMN, Процесс, Процедура, EPC.

### На практике выделяют бизнес-процессы уровня:

- предприятия (верхний) бизнес-процессы, которыми управляют топменеджеры;
- управлений/департаментов (средний) бизнес-процессы на уровне крупных функциональных подразделений предприятия;
- уровня подразделений/отделов (средний) функции подразделений и отлелов:
- уровня операций на рабочих местах (нижний) функции, выполняемые на рабочих местах.

Модель «AS-IS» должна отражать всю полноту информации о бизнеспроцессах, существующих на момент обследования предприятия/организации/отдела и позволяет понять, каким образом выполняются бизнес-процессы, а также выявить их узкие места и в конечном итоге разработать мероприятия по их оптимизации/цифровизации.

Анализ функциональной модели позволяет выявить, где находятся наиболее слабые места, в чем будут состоять преимущества новых бизнеспроцессов и насколько глубоким изменениям подвергнется существующая структура организации бизнеса.

Модель AS-IS должна быть максимально приближена к действительности и основываться на реальных потоках бизнес-процессов, а не на их идеализированном представлении.

Вначале необходимо изучить, как работает предприятие/организация/ отдел, выделить целевые бизнес-процессы, сделать их описание и только потом строить модель AS-IS.

Пример краткого описания бизнес-процесса предметной области приведен в приложении В.

Узкие места в модели «AS-IS» - работы/функции/операции и связи, которые снижают эффективность процесса, увеличивают его трудоемкость и стоимость.

Признаки узких мест<sup>4</sup>:

- бесполезные, неуправляемые и дублирующиеся работы/функции/операции;

<sup>&</sup>lt;sup>4</sup> Маклаков, С.В. Моделирование бизнес-процессов с BPwin 4.0 [Электронный реcypc]. - Режим доступа: https://coollib.com/b/157463-sergey-vladimirovichmaklakov-modelirovanie-biznes-protsessov-s-bpwin-40/read

- нарушение временных рамок выполнения бизнес-процесса;

- неэффективный документооборот (нужный документ не оказывается в нужном месте в нужное время);

- отсутствие обратных связей по управлению (на проведение работы не оказывает влияния ее результат), входу (объекты или информация используются нерационально) и т.д.

Неплохой пример описания слабых мест бизнес-процессов рассматрива-**TEL** ется в источнике [6].

Для снижения затрат (финансовых, материальных, людских, временных), повышения эффективности функций, которые оказались неэффективными и требовали изменений разрабатывается модель «ТО-ВЕ». Модель «ТО-ВЕ» строится для новых и модифицированных бизнес-процессов.

В рамках выполнения лабораторной работы следует построить функциональные модели («AS-IS» и «ТО-ВЕ») целевых бизнес-процессов предметной области с использованием стандарта BPMN 2.0.

Следует заметить, что данная нотация широко используется бизнесаналитиками, разработчиками и может применяться не только для моделирования бизнес-процессов, но и для их исполнения.

Пример BPMN-модели бизнес-процессов предметной области представлен на рисунке 6.

Выполнение графического материала (модели «AS-IS» и «ТО-ВЕ») в виде плаката и оформление согласно требованиям ЕСПД и ЕСКД. При оформлении плакатов помимо требований ЕСПД и ЕСКД нужно учесть рекомендации, приведенные ниже.

Основная надпись чертежа (плаката) должна содержать поля, указанные на рисунке 7 (размеры основной надписи указаны в ГОСТ 2.104-2006, размещенном по ссылке в источнике [7]).

На рисунке 7 стоит пояснить следующие элементы:

- параметр 1 - регистрационный номер будет частично соответствовать номеру группы (например, для группы 914301 регистрационный номер будет 91431);

- параметр 2 – порядковый номер темы, состоит из двух цифр и будет соответствовать порядковому номеру в списке группы;

- параметр 3 - порядковый номер графического формата, также состоит из двух цифр (для лабораторных работ доступны следующие номера:  $01 - AS$ -IS модель процессов предметной области в нотации BPMN;  $02 - TO$ -ВЕ модель процессов предметной области в нотации BPMN;

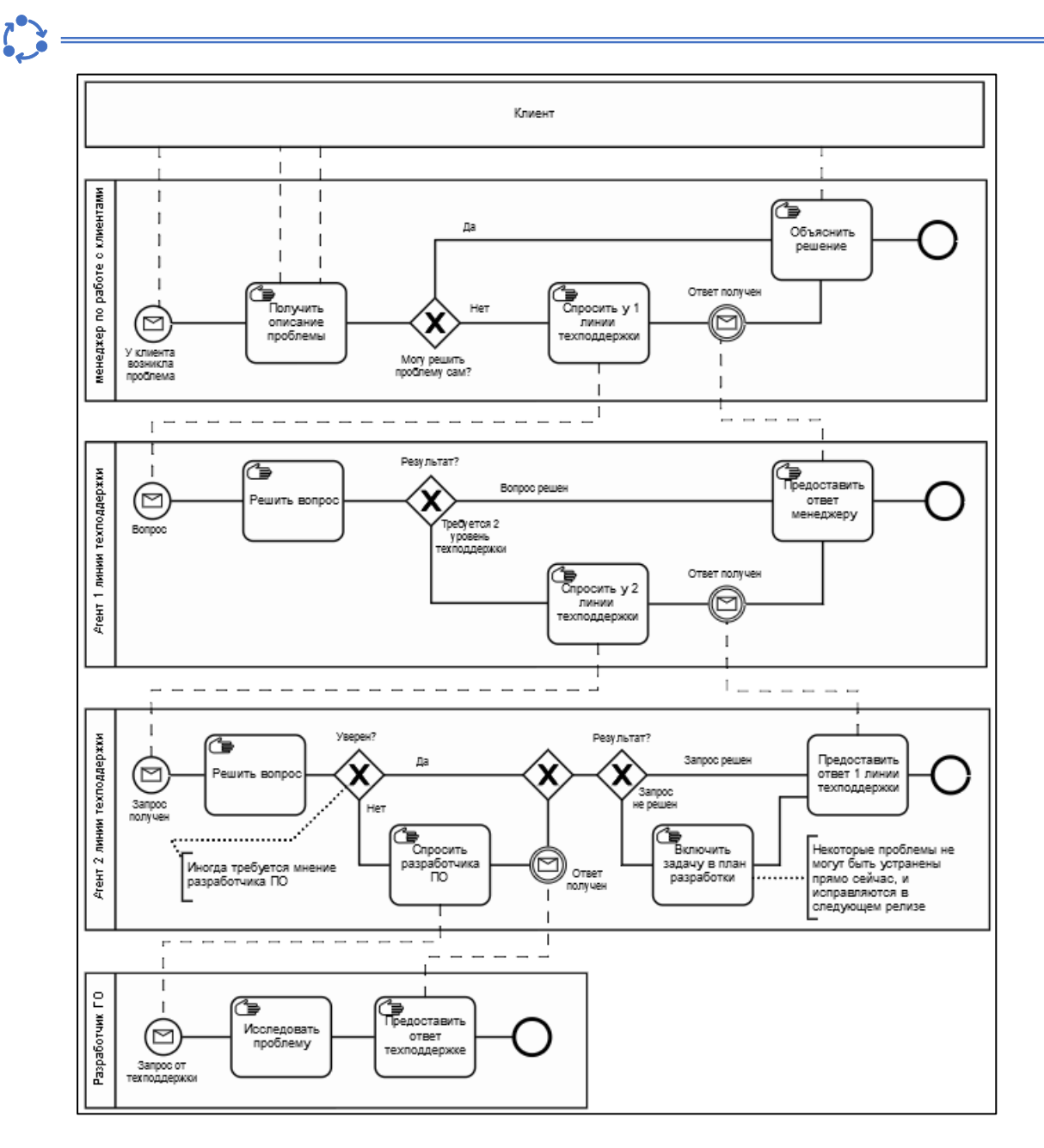

### Рисунок 6 – Пример BPMN-модели процессов предметной области

|                  |           |          |       |          | ГИУР. 91431-01 90 01                                        |            |                 |          |
|------------------|-----------|----------|-------|----------|-------------------------------------------------------------|------------|-----------------|----------|
|                  |           |          |       |          |                                                             | $\sqrt{I}$ | Масса           | Масштаб  |
|                  | Изм. Лист | № докум. | Подп. | Дата     |                                                             |            |                 |          |
| Разраб.<br>Пров. |           | Иванов   |       | 23.11.22 | AS-IS модель процессов предметной<br>области в нотации BPMN |            |                 |          |
|                  |           | Петров   |       | 01.12.22 |                                                             |            |                 |          |
|                  |           |          |       |          |                                                             | Лист       |                 | Листов 1 |
|                  |           |          |       |          |                                                             |            | ПИКС, гр.914301 |          |

Рисунок 7 – Основная надпись чертежа (плаката)

- параметр 4 - название документа, всегда начинается с имени существительного (названия документов см. в скобках к описанию параметра 3).

# <span id="page-25-0"></span>Контрольные вопросы к лабораторной работе №2

1 Какие аспекты важны для коммерциализации проекта по разработке программного средства?

2 В чем заключается экономическое обоснование проектного решения по разработке программного средства по индивидуальному заказу в рамках аутсорсинговой модели?

3 В чем заключается экономическое обоснование проектного решения по разработке программного средства в виде продукта для массового рынка?

4 В чем заключается экономическое обоснование проектного решения по разработке программного средства для внедрения в собственные бизнеспроцессы разработчика?

5 Что такое функциональная модель предметной области?

6 Для чего проводят анализ функциональной модели?

7 Чем различаются модели «AS-IS» и «ТО ВЕ»?

8 Что представляют собой узкие места в модели «AS-IS» и как их выявляют?

9 Какие нотации моделирования используются для построения процессных моделей?

10 Для чего используется нотация моделирования BPMN?

# <span id="page-26-0"></span>**Лабораторная работа №3**

Определение функционального назначения и контекста, составление обзора продукта. Формирование технического задания на разработку программного средства

### **Цели выполнения лабораторной работы**:

- сформировать техническое задание на разработку программного средства (раздел 1)
- сделать постановку задачи на разработку программного средства

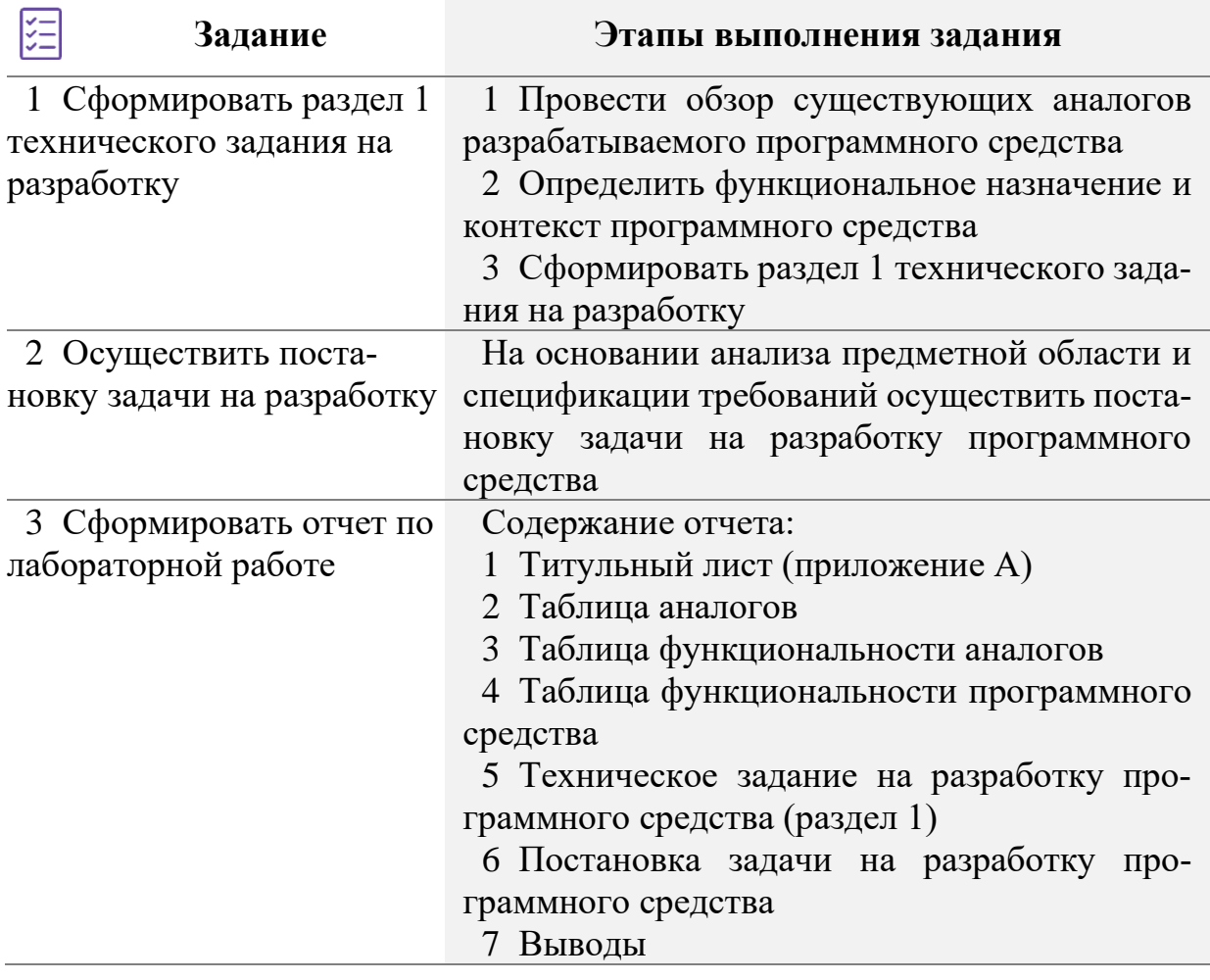

### **Краткие теоретические сведения и методические указания к Заданию 1**

Суть сравнительного анализа аналогов разрабатываемого ПС заключается в выделении их достоинств и недостатков, определении ключевых тенденций развития ПО в данной предметной области.

В рамках выполнения лабораторной работы необходимо: провести обзор аналогов на основании требований, изложенных в чек-листе (рисунок 8); представить результаты анализа в соответствии с шаблонами таблиц 5 – 7.

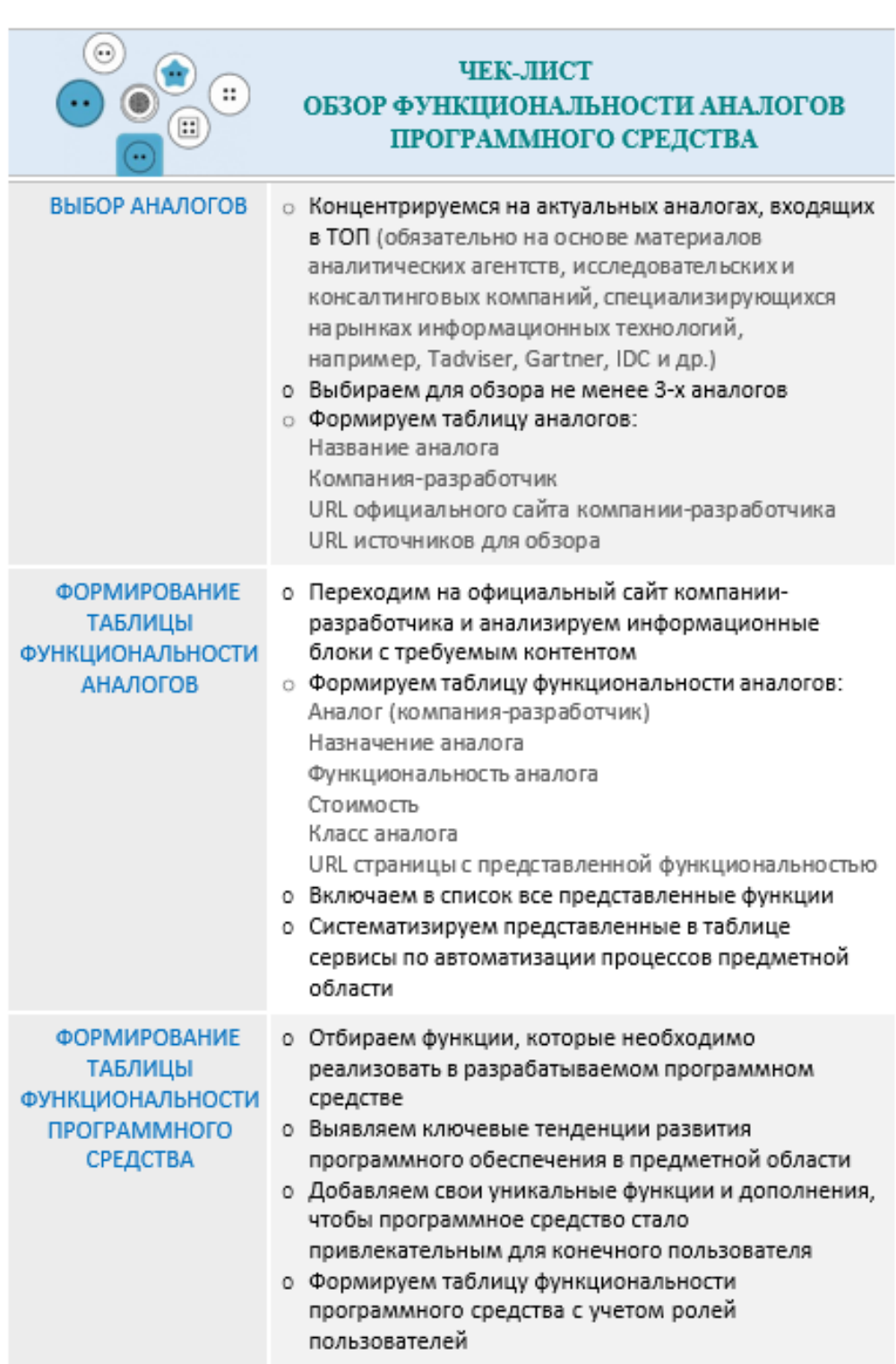

 $\sum_{i=1}^{n}$ 

# Рисунок 8 – Чек-лист «Обзор функциональности аналогов программного средства»

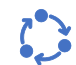

### Таблица 5 – Аналоги для управления рекрутингом

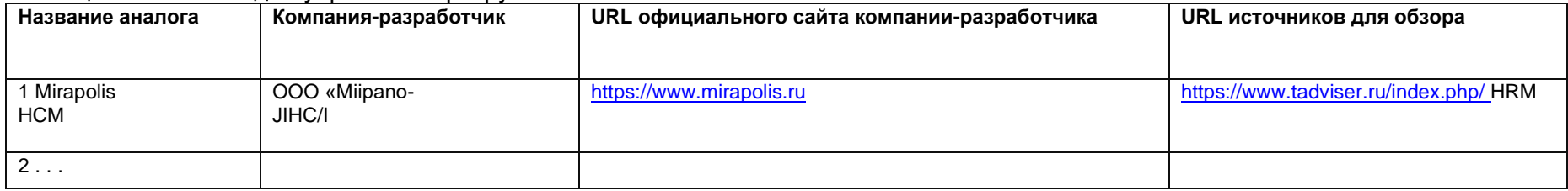

### Таблица 6 – Функциональность аналогов для управления рекрутингом

<u> 1989 - Johann Stoff, fransk politik (d. 1989)</u>

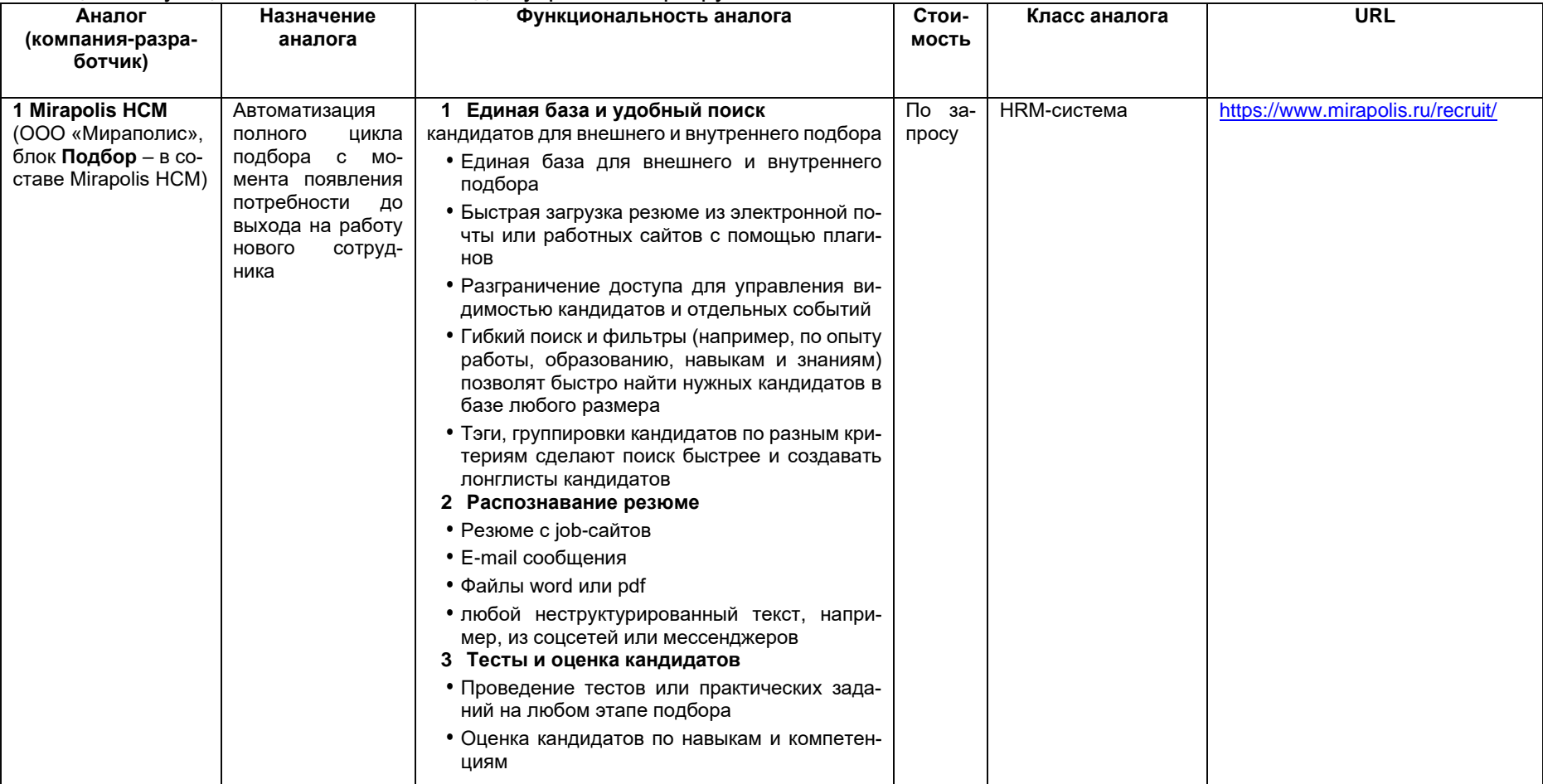

# $\begin{aligned} \begin{pmatrix} \bullet \\ \bullet \end{pmatrix} & = \end{aligned}$

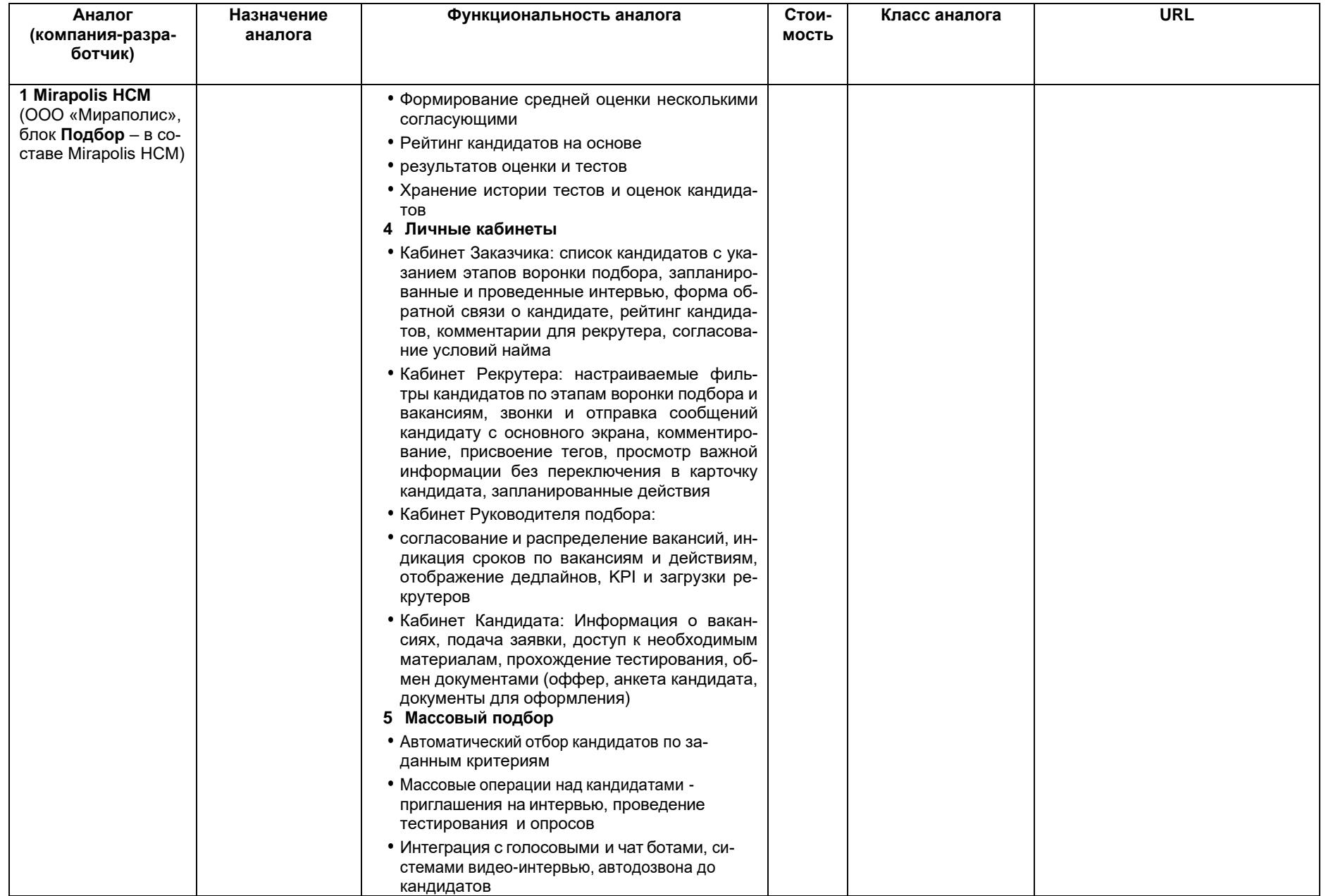

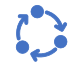

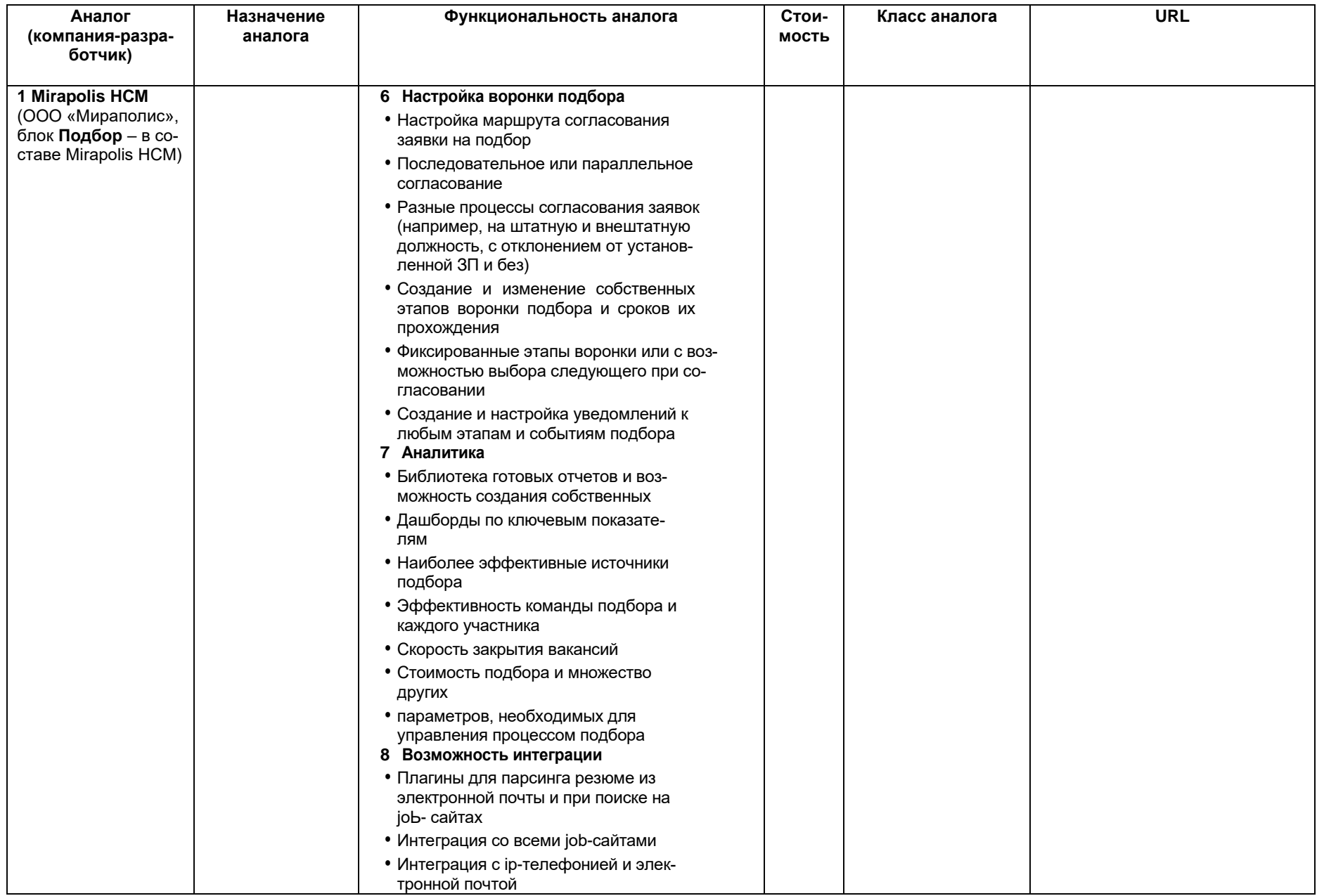

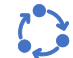

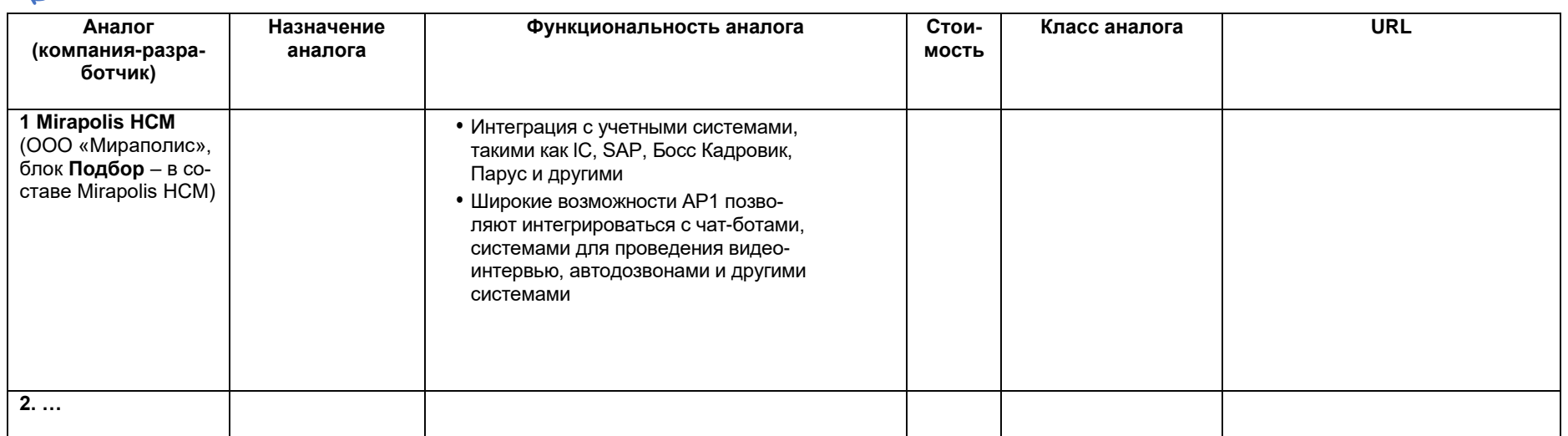

Таблица 7 - Функциональность программного средства с учетом ролей пользователей

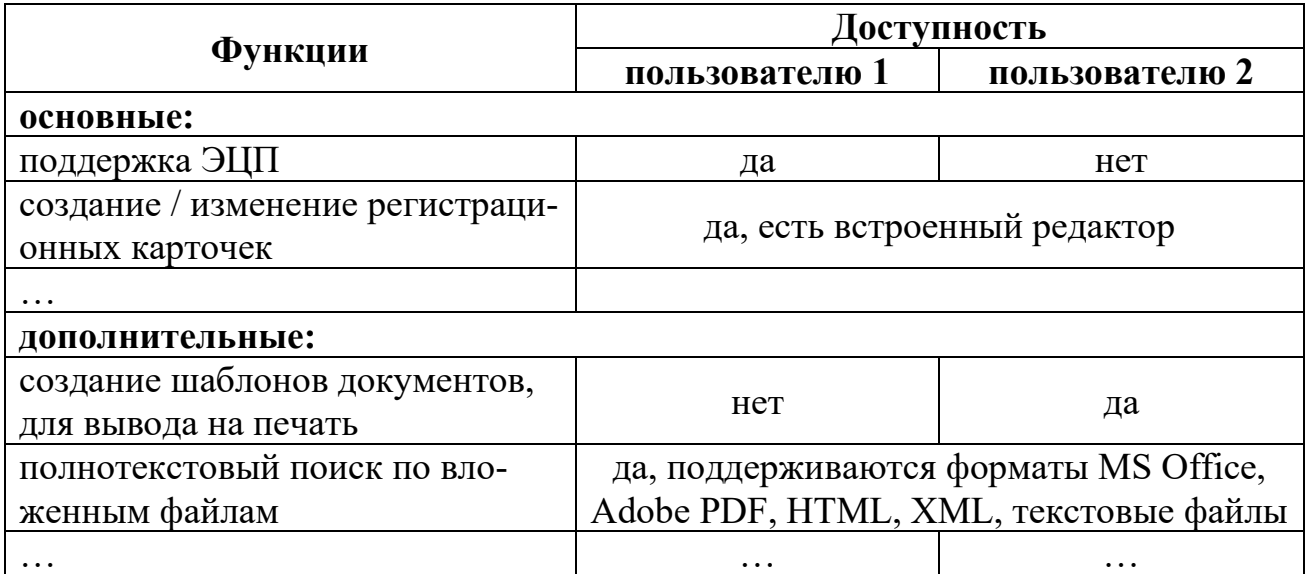

Техническое задание (ТЗ) на разработку является отправной точкой в реализации проекта по разработке любого программного изделия. На данный момент существуют стандарты, как зарубежные (ISO IEC IEEE 29148-2018), так и отечественные (группа стандартов серии ГОСТ 19 и ГОСТ 34), определяющие элементы и содержание технического задания.

В рамках лабораторной работы необходимо составить раздел 1 технического задания (а именно раздел «Введение»). Пример полного шаблона ТЗ<sup>5</sup> представлен на рисунке 9.

Рассмотрим кратко составные части задания<sup>6</sup>:

- функциональное назначение - описание назначения программного средства;

– область применения (иначе границы проекта) – сфера деятельности, в которой предполагается применение разрабатываемого программного средства;

- общий взгляд на программное изделие - описать контекст и происхождение программного изделия;

- функции программного изделия - показать основные (самые глобальные) функции, которые должно предоставлять разрабатываемое ПО;

- характеристики пользователей - описать группы пользователей, которые будут использовать разработанное программное изделие и влиять на удобство использования (указать опыт, уровень образования и прочие факторы, которые могут стать ограничениями при разработке ПО);

<sup>5</sup> Детальное пояснение каждого пункта ТЗ представлено в источниках [8, гл. 9.6] и [9,  $\Gamma \wedge .101.$ 

<sup>&</sup>lt;sup>6</sup> Полужирным выделены пункты Т3, которые являются обязательными при составлении  $T<sub>3</sub>$ 

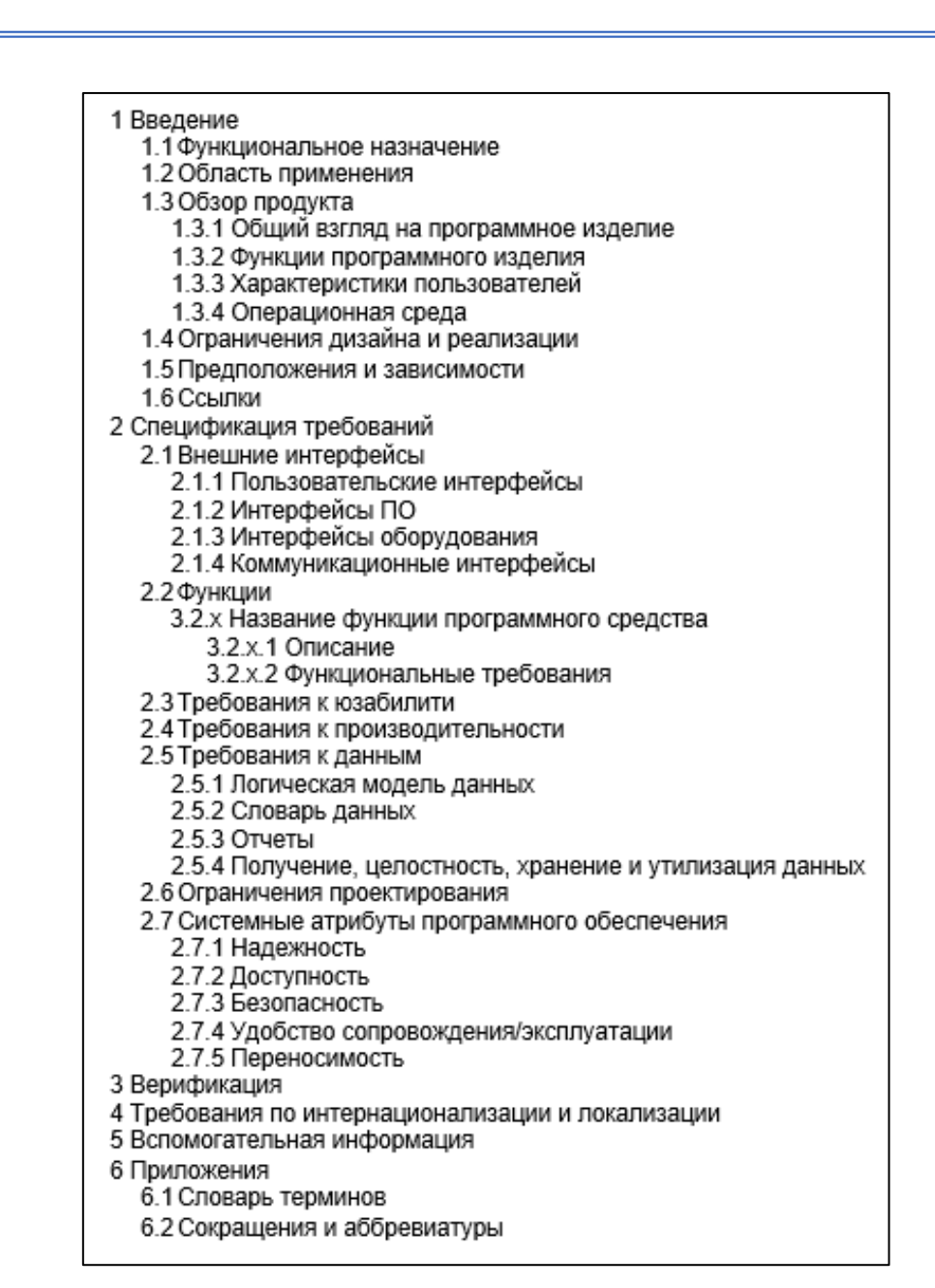

Рисунок 9 – Пример ТЗ на разработку программного изделия

- операционная среда - привести описание всех ограничений, которые могут влиять на работу будущего программного средства (например, аппаратные ограничения, версии используемых ОС, существующие политики безопасности, интерфейсы взаимодействия со сторонними компонентами, требования к качеству разработанного ПО, географическое расположение пользователей и прочее);

- ограничения дизайна и реализации - указать языки программирования (ЯП), библиотеки, модули и прочие компоненты, которые были использованы или разработаны заказчиком ранее и которые необходимо использовать при разработке исследуемого проектного решения;

- предположения и зависимости - представить все суждения, которые предполагаются верными в отсутствии знаний или доказательств иного, а также описание всех внешних факторов и компонентов, которые могут повлиять на работу и которые находятся вне контроля разрабатываемого программного средства;

- ссылки – указать ссылки на все документы, из которых была взята информация для составления ТЗ (также можно разместить данный раздел в п. 5);

- внешние интерфейсы - предоставить информацию, которая позволит быть уверенным, что разработанное программное средство будет правильно взаимодействовать с пользователями, а также с внешними как программными, так и аппаратными компонентами (обязательным является заполнение п. 2.1.2. Интерфейсы ПО);

- функции - описать функциональные требования к разрабатываемому программному средству;

- требования к юзабилити - описать требования к удобству использования программного средства;

- требования к производительности - указать требования, предъявляемые к различным системным операциям;

- требования к данным - описать все детали данных, которые система будет использовать в качестве входных (обязательными для заполнения являются пункты 2.5.1 Логическая модель данных и 2.5.2 Словарь данных);

- ограничения проектирования - указать ограничения, которые накладывают на проектирование программного средства внешние стандарты и нормативные документы;

- системные атрибуты программного обеспечения - определить такие атрибуты программного средства, как надежность, доступность, переносимость и прочее;

– верификация – представить способы, методы и методики проверки соответствия разработанного ПО требованиям заказчика (допускается использование нескольких видов тестирования совместно);

- требования по интернационализации и локализации - описать возможности, позволяющие использовать разработанное программное средство в странах (районах), которые отличаются от локации его создания;

- вспомогательная информация - включить в данный подраздел любую другую информацию, которая не вошла в предыдущие разделы, но является важной для разработки программного средства;

- словарь терминов - определить перечень специальных терминов, использованных в ТЗ:

- сокращения и аббревиатуры - представить специфические сокращения и аббревиатуры, использованные в ходе разработки ТЗ и программного средства.

### $(i)$ Краткие теоретические сведения и методические указания к Заланию 2

Основная цель постановки задачи - указать назначение и цели создания программного средства (таблица 8). Цель, в свою очередь, показывает, что заказчик хочет видеть на выходе.

### Таблица 8 - Описание назначения и целей создания программного средства ПОСТАНОВКА ЗАДАЧИ

### Назначение:

Указать перечень объектов автоматизации, на которых предполагается использовать программу/систему, перечень автоматизируемых органов (пунктов) управления объекта автоматизации и управляемых ими объектов (здесь указать в каких подразделениях предусматривается устанавливать программу/систему и привести в разрезе подразделений перечень автоматизируемых бизнеспроцессов верхнего уровня).

### Цели создания:

Наименования и требуемые значения технических, технологических, производственно-экономических или других показателей объекта автоматизации, которые должны быть достигнуты в результате создания программы; критерии оценки достижения целей создания программы/системы.

Пример 1. Описание постановки задачи для предметной области «Разработка информационно-аналитической системы «Корпоративное хранилище данных» (КХД)»

Назначение: КХД предназначена для повышения оперативности и качества принимаемых управленческих решений сотрудниками Заказчика.

Основным назначением КХД является автоматизация информационноаналитической деятельности в бизнес-процессах Заказчика.

В рамках проекта автоматизируется информационно-аналитическая деятельность в следующих бизнес-процессах:

- анализ финансово-хозяйственной деятельности;
- информационная поддержка процессов бюджетирования;

 $\mathbf{r}$ 

Цели создания: КХД создается с целью:

• обеспечения сбора и первичной обработки исходной информации, необходимой для подготовки отчетности по показателям деятельности;

• создания единой системы отчетности по показателям деятельности;

• повышения качества (полноты, точности, достоверности, своевременности, согласованности) информации;

 $\mathbf{u} = \mathbf{u}$ 

В результате создания хранилища данных должны быть улучшены значения следующих показателей:

▪ время сбора и первичной обработки исходной информации;

▪ количество информационных систем, используемых для подготовки аналитической отчетности;

▪ время, затрачиваемое на информационно-аналитическую деятельность; ▪ ...

**Пример 2.** Описание постановки задачи для предметной области «Обновление приложения Smart TV и Android TV»

Приложение Smart и Android TV являются продуктами холдинга «Москва Медиа», через которые осуществляется дистрибуция аудиовизуального контента. Программы передач каналов Москва 24 и Москва Доверие в виде архивов,а также прямой эфир (только Москва 24) доступны в приложении.

Основная задача продуктов – информирование локальной (московской) аудитории о происходящих событиях в регионе, а также репрезентации контента, который удовлетворяет широкие потребности данной аудитории. В связи с этим необходимо обновить существующие версии приложений и улучшить их функционал. Предполагается, что обновленные версии приложений будут более востребованы для конечного пользователя и соответствовать интересам холдинга Москва Медиа.

Предполагаемое время работ по обновлению приложений – август/сентябрь 2017 года.

Предполагаемое время релиза приложений – 4 квартал 2017 года.

### <span id="page-36-0"></span>**Контрольные вопросы к лабораторной работе №3**

1 Для чего необходимо Техническое задание в проекте?

2 В чем заключаются принципиальные отличия Технического задания по ГОСТам 19 и 34?

3 Какой раздел Технического задания на разработку можно считать основным и почему?

4 Что представляет собой Обзор продукта?

5 Как правильно сделать постановку задачи на разработку программного средства?

# <span id="page-37-0"></span>Лабораторная работа №4

Анализ требований и разработка спецификации требований к программному средству

### Цели выполнения лабораторной работы:

- составить документ о концепциях и границах
- сформировать техническое задание на разработку программного средства (разделы 2-6)

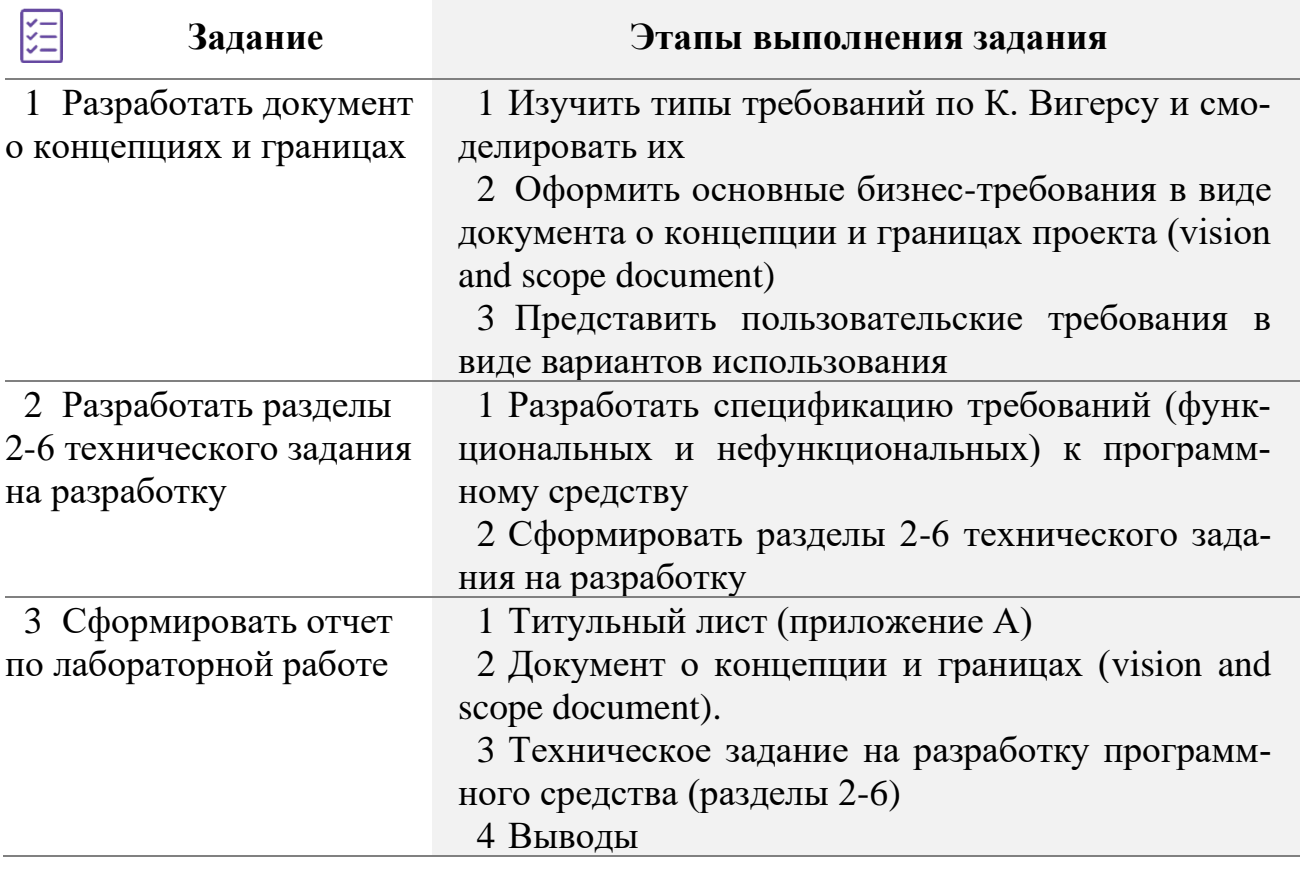

### (i) Краткие теоретические сведения и методические указания к Заданию 1

В основе любой программной системы, а также процесса ее разработки лежат требования к программному обеспечению.

Требование - описание того, какие функции и с соблюдением каких условий программная система должна выполнять в процессе решения полезной для пользователя задачи.

Требования должны быть: полные (достаточные); однозначные (недвусмысленные); необходимые (зачем-то кому-то); осуществимые (в данных условиях); приоритизированные (по некоторому критерию); проверяемые (можно ли проверить реализацию); модифицируемы; корректны.

Основные типы требований по К. Вигерсу представлены на рисунке 10 [9].

Как видно из рисунка 10, требования к ПО рассматриваются на трех уровнях – бизнес-требования, пользовательские и функциональные требования. В каждой из перечисленных групп требований имеются свои нефункциональные требования.

**Бизнес-требования** – это высокоуровневая бизнес-цель организации или заказчиков системы.

Бизнес-требования выражают цель, ради которой разрабатывается продукт (зачем вообще он нужен, какая от него ожидается польза).

### **Примеры бизнес-требований**:

1 Программное средство должно обеспечивать возможность поиска кандидатов по должности, специальности и географическому региону.

2 Нужен инструмент, в реальном времени отображающий наиболее выгодный курс покупки и продажи валюты.

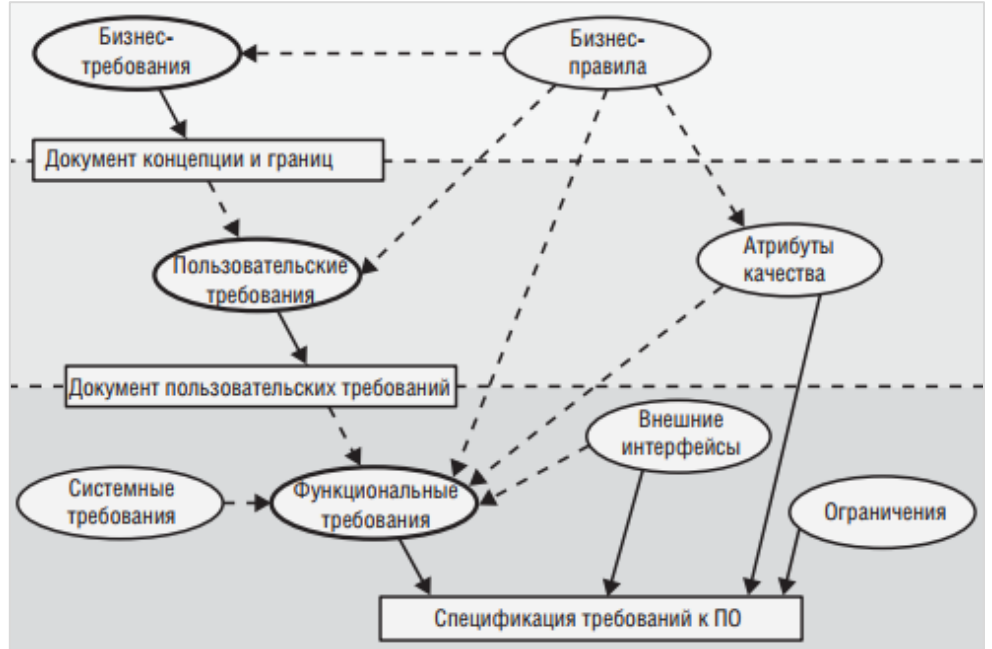

Рисунок 10 – Классификация требований по К. Вигерсу

3 Увеличить среднее эффективное рабочее время каждого сотрудника на 15 минут в день в течение 6 месяцев после первого выпуска системы.

Как правило, бизнес-требования выявляются на этапе анализа предприятия. Результатом выявления бизнес-требований является **Документ о концепции и границах** (vision and scope document).

Документ о концепции и границах (vision and scope document) собирает бизнес-требования в единый документ, который подготавливает основу для последующей разработки продукта.

Концепция и границы – два базовых элемента бизнес-требований.

Концепция продукта (product vision) сжато описывает конечный продукт, который достигнет заданных бизнес-целей, т.е. что продукт представляет собой сейчас, и каким он станет впоследствии.

Границы проекта (project scope) показывают, на какую часть конечной концепции продукта будет направлен текущий проект или итерация

Рекомендуемый шаблон для описания концепции продукта (видение решения) Для <целевая аудитория>,

которая <описание потребностей или возможностей>,

этот продукт <имя разрабатываемого продукта>

является <категория продукта>,

который <ключевое преимущество, основная причина для использования>. В отличие от <основные конкуренты, текущая система или бизнес-процесс>, наш продукт <перечисление основных отличий и преимуществ разрабатываемого продукта>

### Пример описания концепции продукта

Для сотрудников, которым нужно заказывать кафе, данеду  $\, {\bf B}$ ная Cafe Ordering System является приложением для смартфона, которое принимает индивидуальные или групповые заявки на питание, взимает оплату и инициирует доставку готовых блюд к указанной компании.

В отличие от имеющихся в настоящее время служб заказа по телефону, наш продукт позволит сотрудникам не приходить в кафетерий, чтобы получать заказанные блюда, что сэкономит им время, и кроме того, увеличится ассортимент доступных им блюд.

Для моделирования границ проекта можно использовать контекстную диа- $\blacksquare$ грамму, диаграмму потоков данных (DFD).

Рекомендуемый шаблон документа о концепции и границах представлен ниже.

### 1 Бизнес-требования

- 1.1 Исхолные ланные
- 1.2 Возможности бизнеса
- 1.3 Бизнес-цели
- 1.4 Критерии успеха
- 1.5 Положение о концепции проекта (Видение решения)
- 1.6 Бизнес-риски
- 1.7 Предположения и зависимости

# 2 Рамки и ограничения проекта

- 2.1 Основные функции
- 2.2 Объем первоначально запланированной версии
- 2.3 Объем последующих версий

### 2.4 Ограничения и исключения

### 3 Бизнес-контекст

- 3.1 Профили заинтересованных лиц
- 3.2 Приоритеты проекта
- 3.3 Особенности развертывания

Отличный пример оформления Документа о концепции и границах I E I проекта приведен в Приложении В источника [9].

В рамках лабораторной работы следует представить Документ о концепции и границах следующей структуры:

### 1 Бизнес-требования

- 1.1 Исходные данные
- 1.2 Возможности бизнеса
- 1.3 Бизнес-пели
- 1.4 Положение о концепции проекта (Видение решения)
- 2 Рамки и ограничения проекта
- 3 Бизнес-контекст

При формировании разделов данного документа следует ознакомиться с пояснительным материалом, представленным на страницах 91-110 источника [9], а также воспользоваться примером, приведенным в Приложении В [9].

В разделе 2 следует представить только подраздел 2.1 Основные функции.

В разделе 3 следует представить только подраздел 3.1 Профили заинтересованных лип.

Пользовательские требования описывают задачи, которые пользователь может выполнять с помощью разрабатываемой системы.

### Примеры пользовательских требований:

1 Бухгалтер может генерировать отчеты о наличии и движении МЦ в разрезах.

2 Менеджер по снабжению должен управлять информацией о поставщиках.

3 Диспетчер имеет возможность регистрировать новый заказ в системе.

Пользовательские требования оформляются в виде вариантов использования, пользовательских историй, пользовательских сценариев.

Диаграмма вариантов использования - это наиболее общее представление функционального назначения системы с точки зрения получения значимого результата для пользователя.

Цели использования Use Case диаграммы:

- определить общие границы и контекст моделируемой предметной области;

- сформулировать общие требования к функциональному поведению

проектируемой системы;

- разработать исходную концептуальную модель системы для ее последующей детализации в форме логических и физических моделей;

- подготовить исходную документацию для взаимодействия разработчиков системы с ее заказчиками и пользователями.

Принять во внимание при разработке диаграммы вариантов использования:

• Поведение системы следует описывать только с помощью основных вариантов использования, отражающих уровень базовых пользовательских требований

Частая ошибка: «Выдать деньги» в банкомате не является вариантом использования, а «Снять деньги» - это вариант использования, который включает в себя последовательность действий по выдаче денег.

• Use Case диаграмма не описывает требования подробно, не показывает последовательность выполнения варианта. Диаграмма Use Case используется для выяснения требований к системе, фиксации этих требований в форме, которая позволит проводить их дальнейшее моделирование и разработку.

• Не злоупотреблять многократным использованием стереотипов «include» и «extend». Декомпозировать вариант использования до функций - грубейшая ошибка!

Примеры неудачной и корректной диаграммы вариантов использования рисунок 11.

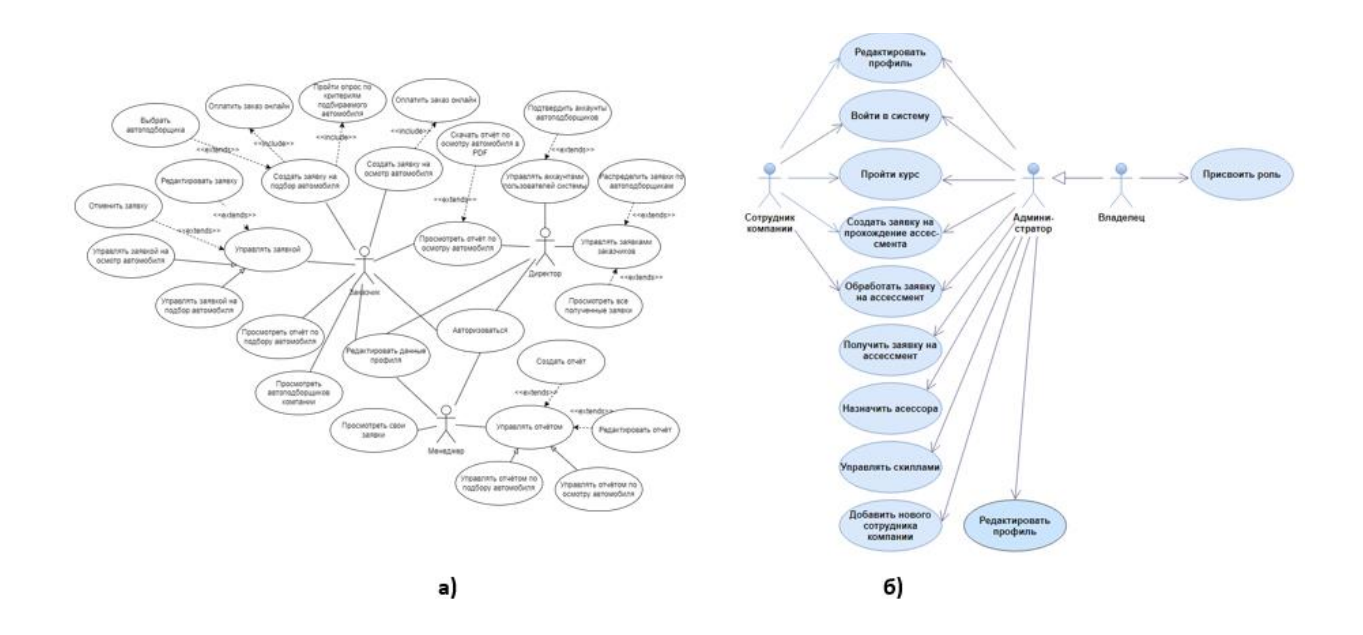

Рисунок 11 – Примеры а) неудачной и б) корректной диаграммы вариантов использования

В рамках лабораторной работы для описания пользовательских требований необходимо представить спецификацию вариантов использования. Для этого

Ш,

необходимо:

- разработать UML диаграмму вариантов использования, содержащую не менее десяти Use Case, исключая тривиальные операции работы с БД (добавление, удаление, редактирование записей в БД);

- представить описание вариантов использования.

### Принять во внимание!

На диаграмме вариантов использования не представлять категорию пользователей «Администратор», за исключением случаев, когда программное средство разрабатывается в целях создания рабочего места администратора

Описать варианты использования можно с помощью:

1 Шаблона, представленного в Приложении В источника [9].

2 Сценария использования. Пример заполненного шаблона описания варианта использования сценарием представлен в таблице 9.

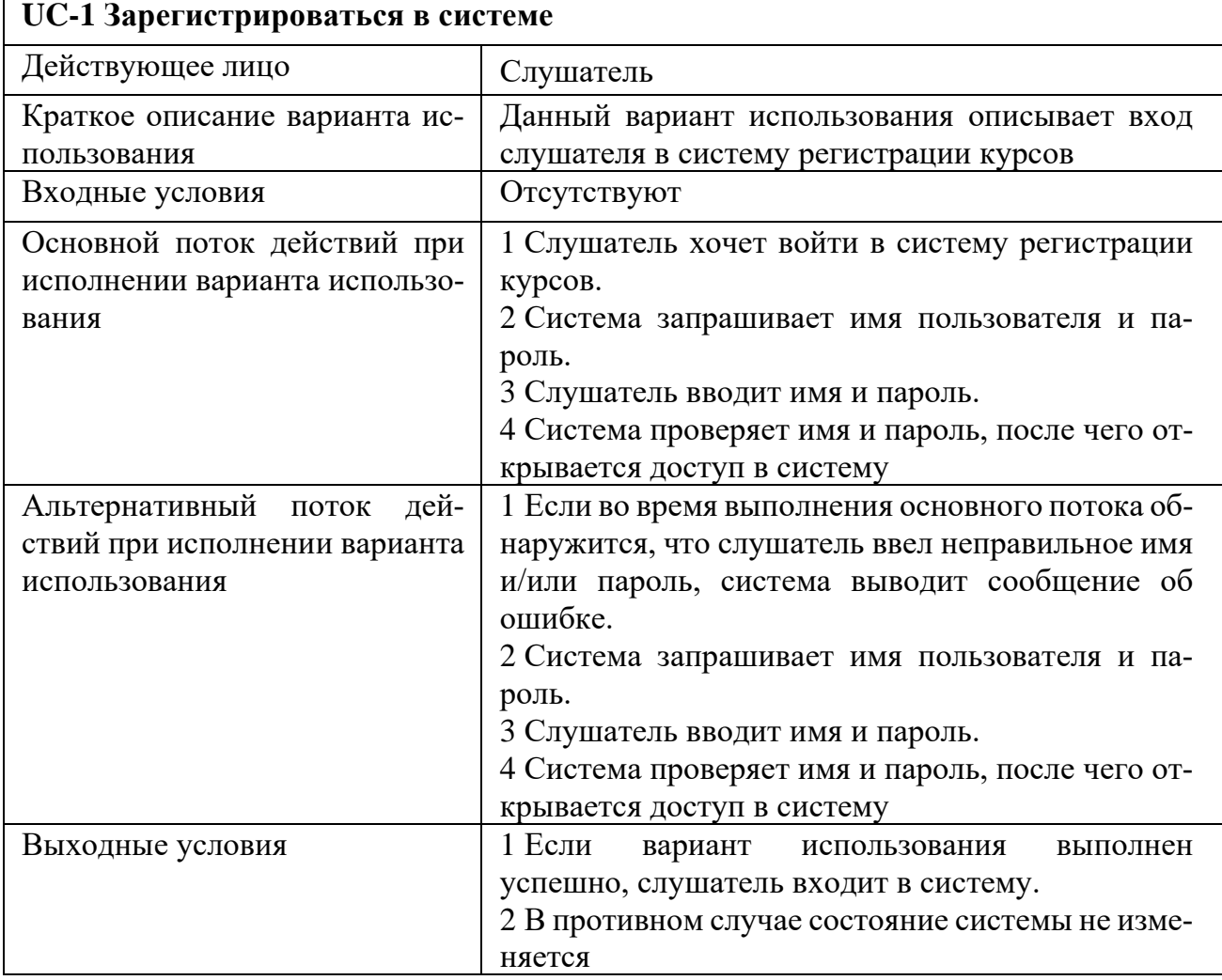

### Таблица 9 - Пример описания варианта использования сценарием

10E I

### $(i)$ Краткие теоретические сведения и методические указания к Заланию 2

Системные требования описывают высокоуровневые требования к программному обеспечению, содержащему несколько или много взаимосвязанных подсистем и приложений.

### Примеры пользовательских требований:

- 1 Приложение является десктопным.
- 2 Для работы приложение использует интерпретатор РНР.
- 3 Приложение является кроссплатформенным.

Функциональные требования - положение о фрагменте требуемой функциональности или поведения системы при определенных условиях.

### Примеры функциональных требований:

1 Система должна автоматически выполнять резервное копирование данных ежедневно в указанный момент времени.

2 Электронный адрес пользователя, вводимый при регистрации, должен быть проверен на соответствие требованиям RFC822.

Функциональное требование строится по формуле:

«ID->Условие->Система должна->действие»

При этом ID включает аббревиатуру - сокращение от названия элемента (обычно на английском) и порядковый номер с учетом иерархии.

Для документирования функциональных требований может быть использован шаблон, представленный таблицей 10 либо в Приложении В источника [9].

| ID  | Название функции | Роль | Описание | Функциональные требования |
|-----|------------------|------|----------|---------------------------|
| UC1 |                  |      |          | <b>FR1-1</b>              |
|     |                  |      |          | <b>FR1-2</b>              |
|     |                  |      |          | $\cdots$                  |
|     |                  |      |          | <b>FR2-1</b>              |
|     |                  |      |          | <b>FR2-2</b>              |
|     |                  |      |          | $\cdots$                  |

Таблица 10 - Шаблон для документирования функциональных требований

Нефункциональные требования - описание свойств или характеристик, которые система должна демонстрировать, или ограничения, которые она должна соблюлать.

Нефункциональные требования описывают свойства системы (удобство использования, безопасность, надёжность, расширяемость и т. д.), которыми она должна обладать при реализации своего поведения.

К группе нефункциональных требований относят: бизнес-правила,

*атрибуты качества, ограничения, внешние интерфейсы, требования к данным*.

**Бизнес-правило** – это положение, определяющее или ограничивающее какие-либо стороны бизнеса.

Бизнес-правила описывают особенности принятых в предметной области и/или непосредственно у заказчика процессов, ограничений и иных правил.

Эти правила могут относиться к бизнес-процессам, правилам работы сотрудников, нюансам работы ПО и т.д. Это могут быть корпоративные регламенты, политики, стандарты, законодательные акты, которые подразумевают организацию структуры бизнеса, контролируют ведение бизнеса или влияют на бизнес.

Выделяют следующие типы бизнес-правил: факт, ограничение, активатор, вычисление, вывод, термин.

# **Примеры бизнес-правил:**

1 Никакой документ, просмотренный посетителями сайта хотя бы один раз, не может быть отредактирован или удалён.

2 Подключение к системе извне офиса запрещено в нерабочее время.

3 Интернет-магазин обрабатывает заказы покупателей только до 19:00.

**Атрибуты качества –** устанавливают параметры, которые будут использоваться для оценки работы системы.

Атрибутов качества большое количество, но для любого проекта реально важными являются лишь некоторые их подмножества: надежность, переносимость, масштабируемость, удобство и др.

# **Примеры атрибутов качества:**

1 95% новых пользователей должны суметь успешно ввести заказ без ошибок с первой попытки.

2 Внесённые в текст статьи изменения не должны быть утеряны при нарушении соединения между клиентом и сервером.

3 Система должна выводить пользователю сообщение о подтверждении в среднем за 3 секунды и не более чем через 6 секунд после того, как пользователь отослал информацию системе.

**Ограничения –** условия или требования, которые накладываются на доступные разработчику возможности проектирования или разработки системы.

Ограничения представляют собой факторы, ограничивающие выбор способов и средств (в том числе инструментов) реализации продукта.

Например, производительность, платформа реализации и развертывания, протоколы взаимодействия с внешними системами и т.п.

### **Примеры ограничений:**

1 Система должна быть реализована на платформе .NET Framework 4.0.

2 Не допускается использование Flash при реализации клиентской части приложения.

3 Система должна использовать текущую версию СУБД Oracle, являющуюся корпоративным стандартом.

**Внешние интерфейсы –** интерфейсы взаимодействия с внешними

системами или операционной средой.

# **Примеры внешних интерфейсов:**

1 Обмен данными между клиентской и серверной частями приложения при осуществлении фоновых AJAX-запросов должен быть реализован в формате JSON.

2 Интернет-магазин должен иметь интеграцию с PayPal для оплаты товаров пользователями.

3 Система должна опрашивать систему учета запасов кафетерия для определения наличия запрашиваемого блюда.

Виды интерфейсов: *интерфейс пользователя, программные интерфейсы, интерфейсы оборудования, коммуникационные интерфейсы*.

**Требования к данным** – определяют список данных, которые используются для описания элементов в разрабатываемой системе.

Часто сюда относят описание базы данных и особенностей её использования.

### **Примеры требований к данным:**

1 Все данные системы, за исключением пользовательских документов, должны храниться в БД под управлением СУБД MySQL; пользовательские документы должны храниться в БД под управлением СУБД MongoDB.

2 Информация о кассовых транзакциях за текущий месяц должна храниться в операционной таблице, а по завершении месяца переноситься в архивную.

Пользовательские, функциональные и нефункциональные требования обычно включаются в SRS, с которым работают заинтересованные лица.

В рамках выполнения лабораторной работы составление спецификации требований к программному средству будет состоять в формировании разделов 2-6 ТЗ на разработку (см. рисунок 8).

Детальное пояснение содержания данных разделов ТЗ представлено в гл. 9.6 источника [8] и гл.10, Приложении В источника [9].

Для документирования бизнес-правил может быть использован шаблон, представленный таблицей 11.

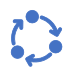

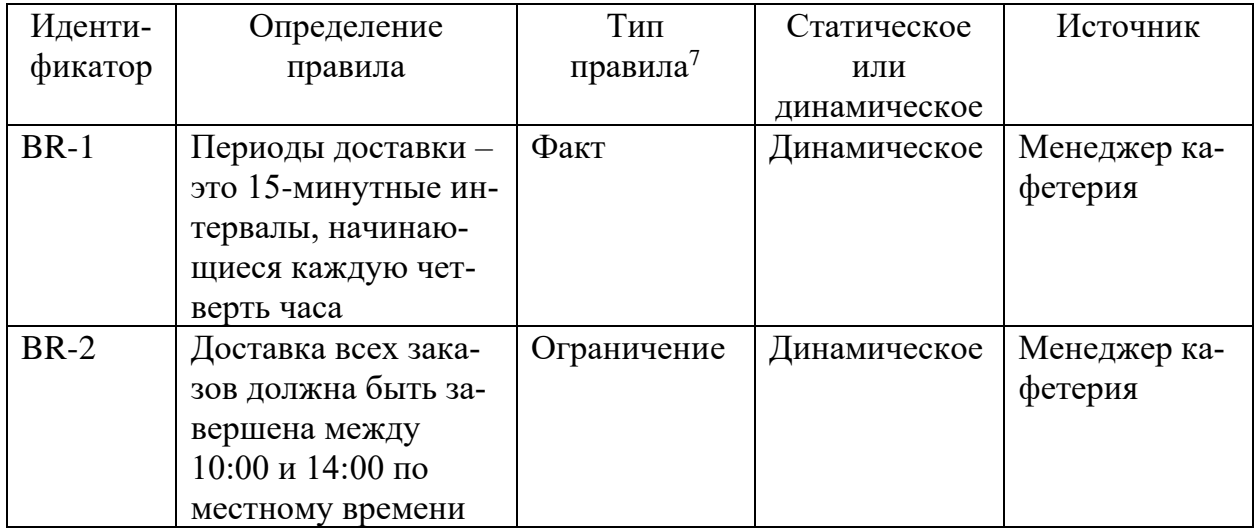

<u> 1990 - Johann Barbara, martxa</u>

Таблица 11 – Шаблон для документирования бизнес-правил

Для документирования нефункциональных требований может быть использован шаблон, представленный таблицей 12.

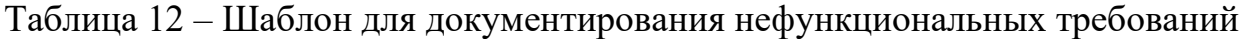

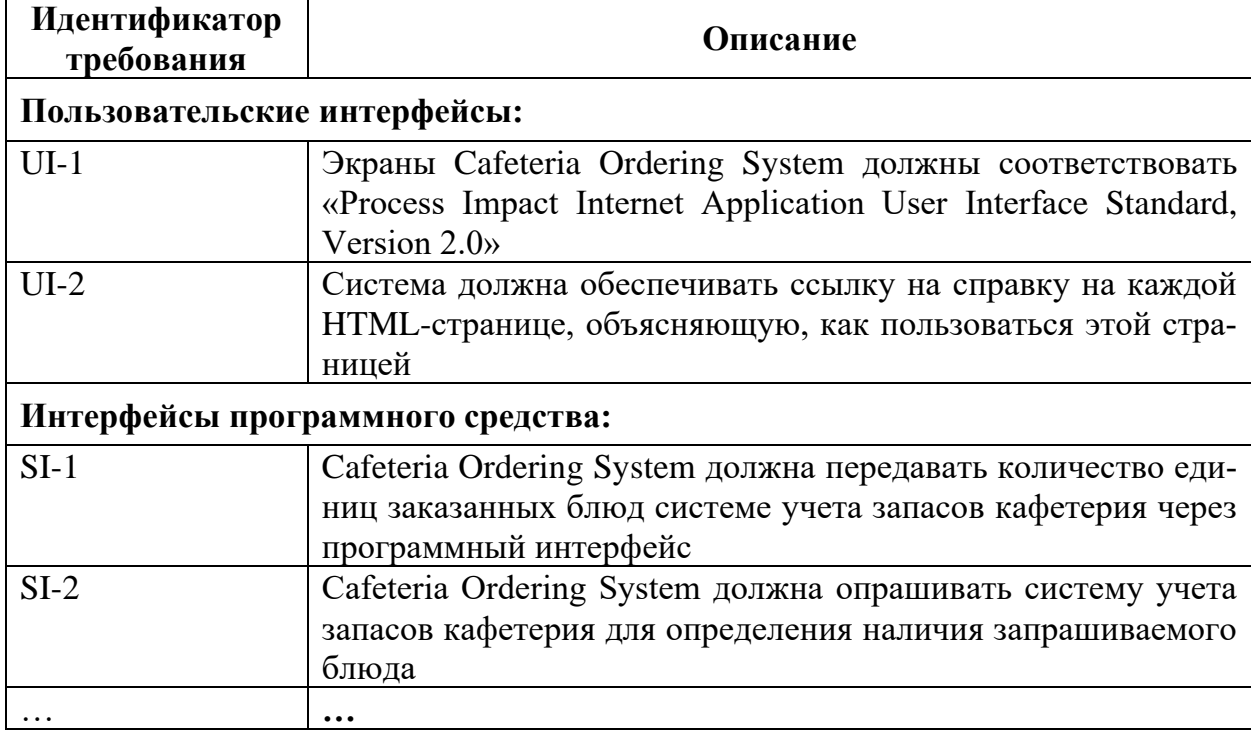

<sup>7</sup> Вигерс с.197

# <span id="page-47-0"></span>**Контрольные вопросы к лабораторной работе №4**

 Что представляет собой Документ о концепции и границах (vision and scope document) и когда его следует разрабатывать?

 На каких уровнях рассматривают требования к программному обеспечению?

Какие существуют методы выявления требований?

На каком этапе определяются бизнес-требования?

В чем отличия бизнес-правил от требований к системе?

На какие типы классифицируют бизнес-правила?

Что такое SRS и каковы ее ключевые элементы?

 В чем принципиальная разница между требованием и потребностью с точки зрения бизнес-анализа?

 Что представляют собой нефункциональные требования и как их фиксировать?

 Какой уровень детализации традиционно применяется при описании варианта использования?

<span id="page-48-0"></span>

### **Список использованных источников**

1. Камаев, В.А. Технологии программирования: учебник / В.А. Камаев, В.В. Костерин. – М. : Высш.шк., 2006. – 454 с.

2. Системный анализ [Электронный ресурс]. – Режим доступа : http://systemsanalysis.ru/problem.html.

3. Системный анализ [Электронный ресурс]. – Режим доступа : http://systemsanalysis.ru/goal.html.

4. От проблемы к требованиям. Теория принятия решений в разработке ПО [Электронный ресурс]. – Режим доступа : https://habr.com/ru/post/285714.

5. Экономика проектных решений: методические указания по экономическому обоснованию дипломных проектов : учеб.-метод. пособие / В. Г. Горовой [и др.]. – Минск : БГУИР, 2021. – 107 с.

6. Автоматизация бизнес-процессов и внедрение сквозной аналитики в ИНЖПЛАСТ [Электронный ресурс]. – Режим доступа : https://alexrovich.ru/ projects/avtomatizatsiya-otdelov-prodazh/avtomatizatsiya-biznes-protsessov-i-vnedrenie-skvoznoy-analitiki-v-inzhplast/.

7. Межгосударственный стандарт. Единая система конструкторской документации. Основные надписи. Unified system for design documentation. Basic inscriptions [Электронный ресурс]. – Режим доступа : http://docs.cntd.ru/document/1200045443.

8. ISO IEC IEEE 29148-2018 [Электронный ресурс]. – Режим доступа : https://www.ulstandardspdf.com/iso-iec-ieee-29148-2018-pdf-free.html.

9. Разработка требований к программному обеспечению / К. Вигерс, Дж. Битти. – М. : Издательство «Русская редакция»; СПб. : БХВ-Петербург, 2014. – 736 с.

### ПРИЛОЖЕНИЕ А (обязательное) Пример титульного листа отчета по лабораторной работе

### <span id="page-49-0"></span>Министерство образования Республики Беларусь

### Учреждение образования БЕЛОРУССКИЙ ГОСУДАРСТВЕННЫЙ УНИВЕРСИТЕТ ИНФОРМАТИКИ И РАДИОЭЛЕКТРОНИКИ

Факультет компьютерного проектирования Кафедра проектирования информационно-компьютерных систем

> Отчет по лабораторной работе №Х на тему: **НАЗВАНИЕ ЛАБОРАТОРНОЙ РАБОТЫ**

Проверил И.И. Иванов

(подпись)

Выполнил С.С. Сидоров (подпись) номер группы

Минск, 202Х

### ПРИЛОЖЕНИЕ Б (обязательное)

### Варианты заданий для выполнения лабораторных работ

<span id="page-50-0"></span>1. Проектирование и разработка программного средства поддержки процессов управления байкшерингом.

2. Проектирование и разработка программного средства управления предприятием по ремонту электротехники и продаже комплектующих на базе анализа бизнес-процессов.

3. Проектирование и разработка программного средства тестирования знаний студентов на базе Quiz-сервиса.

4. Проектирование и разработка программного средства поддержки процессов бронирования в индустрии гостеприимства.

5. Проектирование и разработка программного средства реализации интегрированных моделей и алгоритмов обработки данных по учету продаж розничной и оптовой торговли предприятия.

6. Проектирование и разработка программного средства реализация информационного процесса оформления и обработки заказов в интернет-магазине.

7. Проектирование и разработка программного средства поддержки организации управления персоналом на предприятиях сферы ресторанного бизнеса.

8. Проектирование и разработка программного средства реализации мобильного сервиса внутренней навигации в помещении.

9. Проектирование и разработка программного средства планирования туристических маршрутов с возможностью их оптимизации.

10. Проектирование и разработка программного средства реализация бизнес-модели free-to-play.

11. Проектирование и разработка программного средства автоматизации процессов оформления заказа и учета медицинского оборудования клиники.

12. Проектирование и разработка программного средства реализации онлайн-сервиса медицинского обслуживания в поликлинике.

13. Проектирование и разработка программного средства поддержки интеллектуального процесса подбора оптимального варианта объекта недвижимости.

14. Проектирование и разработка программного средства учета и анализа повременно-премиальной оплаты труда работников предприятия.

15. Проектирование и разработка программного средства поддержки процессов мониторинга и анализа дезинсекционных мероприятий санитарно-профилактических служб.

16. Проектирование и разработка программного средства реализации мобильного сервиса для мониторинга авиарейсов в реальном времени.

17. Проектирование и разработка программного средства автоматизации процедур мониторинга и управления процессами складского учета предприятия.

18. Проектирование и разработка программного средства автоматизации процессов заказа и бронирования авиабилетов на основе информационных и телекоммуникационных технологий.

19. Проектирование и разработка программного средства автоматизация процедур мониторинга техник тестирования программного обеспечения с оценкой трудозатрат.

20. Проектирование и разработка программного средства поддержки системы управления клининговой компанией и автоматизация процедуры мониторинга заявок клиентов.

21. Проектирование и разработка программного средства автоматизации процедур анализа и оценки эффективности инвестиционных проектов.

22. Проектирование и разработка программного средства оптимизации процесса взаимодействия банка с физическими лицами и его программная реализация для сектора обслуживания по вкладам.

23. Проектирование и разработка программного средства поддержки бизнес-процессов автосервиса с разработкой модуля управления взаимодействием с клиентами.

24. Проектирование и разработка программного средства реализации онлайн сервиса по организации культурных мероприятий и бронированию билетов.

25. Проектирование и разработка программного средства управления системой дисконта предприятия.

26. Проектирование и разработка программного средства автоматизации процедур мониторинга и управления командой IT-проекта.

27. Проектирование и разработка программного средства автоматизации функций оперативного учета и отчетности по лизинговым операциям

28. Проектирование и разработка программного средства обработки запросов пользователей и ранжирования информации в интернет-магазине.

29. Проектирование и разработка программного средства визуализации информационных процессов деятельности киностудии.

30. Проектирование и разработка программного средства автоматизации бизнес-процессов фитнес-студии и мониторинга эффективности выполнения заказов.

31. Проектирование и разработка программного средства поддержки и анализа процессов управления документооборотом поликлиники.

32. Проектирование и разработка программного средства поддержки онлайн сервиса управления взаимоотношениями с клиентами в ветеринарных центрах

33. Проектирование и разработка программного средства поддержки процесса перекрестных продаж в B2B сегменте.

34. Проектирование и разработка программного средства управления онлайн-подписками на печатные издания.

35. Проектирование и разработка программного средства поддержки процесса создания стартового пакета для развертывания Web-приложений на основе технологий Facebook.

36. Проектирование и разработка программного средства поддержки кроссплатформенного карточного игрового приложения с элементами монетизации.

37. Проектирование и разработка программного средства реализации сервиса визуализации данных на основе оптимизационных моделей и экспертного оценивания.

38. Проектирование и разработка программного средства поддержки процессов реализации краудфандинговых проектов в сфере международного туризма.

39. Проектирование и разработка программного средства сбора статистических данных о прохождении слушателями обучающего курса.

40. Проектирование и разработка программного средства автоматизации процессов оценки профессиональных компетенций персонала в IT-компании на основе технологии бизнес-консалтинга.

41. Проектирование и разработка программного средства динамического планирования генерального бюджета структурных подразделений предприятия.

42. Проектирование и разработка программного средства управления взаимодействием транспортных компаний и организаций-грузовладельцев в логистических системах.

43. Проектирование и разработка программного средства учета и контроля товарных запасов розничного магазина оператора сотовой связи.

44. Проектирование и разработка программного средства автоматизации управления жилыми комплексами и бизнес-центрами на основе IoT-технологии.

<span id="page-53-0"></span>1 Сначала менеджеру приходит уведомление о необходимости разместить на складе определенное количество товара. Менеджер просматривает справочники НСИ и при необходимости вносит в них данные о новых, ранее не встречаемых на складе товарах. После этого проводится анализ склада. Система предоставляет перечень ячеек, с которыми необходимо будет взаимодействовать в рамках задания. Само задание создается менеджером и содержит информацию о том, куда нужно поместить товар, какой товар и в каком количестве. Также на этом этапе создается задание для кладовщика, которому, после того как он выберет его, выделяется команда грузчиков.

2 Далее в работу включается грузчик, так как ему на портативное устройство приходит сигнал, свидетельствующий о наличии задания. Он должен с ним ознакомиться и подтвердить получение. Следующее действие предупреждает событие-таймер ожидания машины. По прибытию машины грузчик начинает разгрузку товара в специально отведенное помещение.

3 По прибытию машины кладовщик, который получил свое задание, должен сделать первоначальную проверку товара по накладной (пришло то, что написано). И далее дает согласие на разгрузку.

4 Грузчик разгружает товар в специально отведенное для этого место и отмечает задание как выполненное.

5 Кладовщик проводит детальную проверку (количество) и обозначает каждый товар в соответствии зарезервированному номеру в системе. Далее разносит товар по местам и отмечает задание как выполненное.

6 Менеджер видит, что задания по этому товару выполнены, поэтому он вносит подтверждение в систему о наличии товаров на складе. Также он отправляет в отдел, из которого ему пришла заявка, уведомление об успешной приемке товара. На этом процесс заканчивается.

Электронный ресурс

*Учебное издание*

**Тонкович** Ирина Николаевна **Шелест** Анна Вадимовна

# **РАЗРАБОТКА ПРОГРАММНОГО ОБЕСПЕЧЕНИЯ: ПЛАНИРОВАНИЕ, АНАЛИЗ И МОДЕЛИРОВАНИЕ**

*Методическое пособие по дисциплине «Технологии проектирования сложных информационных систем» для студентов очной формы обучения учреждений высшего образования направления специальности 1-40 05 01-10 Информационные системы и технологии (в бизнес-менеджменте)*

Ответственный за выпуск *А.В. Шелест* Компьютерная верстка, правка, оригинал-макет *А.В. Шелест*